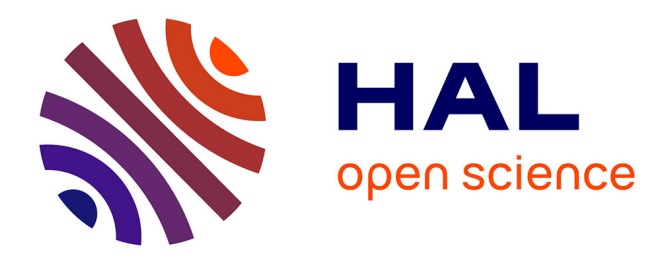

# **Le référencement et GOOGLE : des évolutions parallèles pour la recherche d'information sur le Web**

Fabrice Equilbec

### **To cite this version:**

Fabrice Equilbec. Le référencement et GOOGLE : des évolutions parallèles pour la recherche d'information sur le Web. Sciences de l'information et de la communication. 2009. dumas-01691509

# **HAL Id: dumas-01691509 <https://dumas.ccsd.cnrs.fr/dumas-01691509>**

Submitted on 24 Jan 2018

**HAL** is a multi-disciplinary open access archive for the deposit and dissemination of scientific research documents, whether they are published or not. The documents may come from teaching and research institutions in France or abroad, or from public or private research centers.

L'archive ouverte pluridisciplinaire **HAL**, est destinée au dépôt et à la diffusion de documents scientifiques de niveau recherche, publiés ou non, émanant des établissements d'enseignement et de recherche français ou étrangers, des laboratoires publics ou privés.

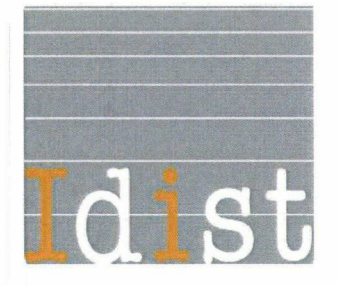

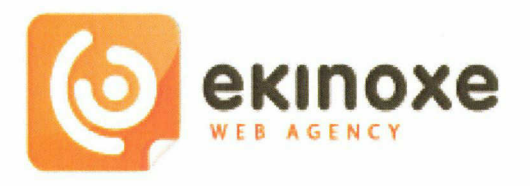

# EQUILBEC FABRICE

## MASTER 2 IDEMM

# MÉMOIRE DE STAGE

Stage de 6 mois effectué du <sup>1</sup> er avril au 30 Septembre 2009

à

### EKINOXE ORIGIN

#### Service Référencement

105 Rue de Lannoy 59100 Roubaix

Téléphone : 03 20 24 30 00 / Fax : 03 20 24 28 87

## Le référencement et GOOGLE : Des évolutions parallèles pour la recherche d'information sur le Web

Sous la direction de : Mme CHEVAL Perrine (tutrice universitaire) M. RINGARD Julien (tuteur professionnel)

Soutenu le 17 septembre 2009 à l'UFR 1D1ST Université Charles de Gaulle - Lille 3

Année universitaire 2008-2009

 $\bar{\mathbf{z}}$ 

#### Remerciements

Je souhaiterais remercier toutes les personnes qui m'ont aidé dans la réalisation de ce mémoire.

Je pense en particulier à M. Julien Ringard, responsable du service référencement chez Ekinoxe et qui était aussi mon tuteur professionnel. Merci à lui pouvoir pris le temps de m'expliquer le fonctionnement de l'entreprise et le travail de référenceur de façon pédagogique et efficace.

Je tiens également à remercier Mme Perrine Cheval ma tutrice universitaire qui a su m'aiguiller, me conseiller et m'apporter les références pour mener à bien la rédaction de ce mémoire.

# Première partie : [Présentation](#page-7-0) d'Ekinoxe, de mon stage et de mes missions.......... P.7

#### I. [Ekinoxe](#page-7-0) Origin, une agence Web dans un secteur en plein essor .......... P.7

- 1. Le marché du Web et du [référencement](#page-7-0) .......... P.7
- 2. [Présentation](#page-9-0) d'Ekinoxe Origin .......... P.9

### II. Les [principaux](#page-11-0) acteurs de la société Ekinoxe et la chaîne de création d'un site Web .......... P.11

- 1. Les [différentes](#page-11-0) prestations proposées par Ekinoxe .......... P.11
- 2. De la vente à [l'élaboration](#page-14-0) d'un cahier des charges .......... P. 14
- 3. La chaîne [technique](#page-15-0) jusqu'au site finalisé .......... P. 15
- 4. Le service [référencement](#page-16-0) .......... P.16

#### III. Mes [différentes](#page-16-0) missions durant mon stage .......... P.16

- 1. Le travail de base [Référencement](#page-16-0) naturel de sites Web .......... P.16
- 2. Le suivi de trafic qualifié (analyse des [statistiques](#page-18-0) + réunions) .......... P.18
- 3. Du [référencement](#page-19-0) payant pour le site de communiqués de presse .......... P.19
- 4. La veille [technologique](#page-19-0) .......... P.19

## Seconde partie : Le [référencement](#page-21-0) de sites Web et l'analyse des résultats.......... P.21

- I. Définition, buts et enjeux du [référencement](#page-21-0) .......... P.21
	- 1. Historique et définition du [référencement](#page-21-0) .......... P.21 2. Buts et enjeux du [référencement](#page-22-0) .......... P.22
- II. Les étapes du [référencement](#page-25-0) d'un site Web .......... P.25
	- 1. Choix des mots clés et stratégie de [référencement](#page-25-0) .......... P.25 2. [Optimisation](#page-28-0) du titre de la page et des metas données .......... P.28

4. [Optimisation](#page-31-0) du contenu .......... P. 31

### III. Un processus de longue durée du au [fonctionnement](#page-35-0) des moteurs de recherche .......... P.35

1. Le référencement, un processus efficace dans la durée <sup>à</sup> cause du [fonctionnement](#page-36-0) des moteurs de recherche .......... P.36 2. Suivi de son [référencement](#page-38-0) et analyse statistiques des résultats .......... P.38

### Troisième partie : Le [référencement](#page-41-0) et GOOGLE : Des évolutions parallèles pour la recherche d'information sur le Web .......... P.41

I. Google, le leader [incontesté](#page-41-0) des moteurs de recherche .......... P.41

1. [Historique](#page-41-0) Google et Google en chiffres .......... P.41 2. De plus en plus [d'outils](#page-44-0) pour les usagers .......... P.44

### II. Pourquoi Google est il le moteur de recherche préféré des [internautes?](#page-46-0) Comparatif des moteurs de recherche .......... P.46

- 1. L'offre des moteurs de [recherche](#page-47-0) sur le Web .......... P.47
- 2. [Comparaison](#page-49-0) des différents moteurs de recherche .......... P.49
- 3. [Google](#page-53-0) : Un géant qui a ses limites .......... P.53

### [III.Perspectives](#page-55-0) pour la recherche d'informations sur le Web : L'avenir du référencement et de Google .......... P.55

1. Quel avenir pour le [référencement](#page-55-0) : Vers le Web sémantique .......... P.55 2. « [Faut-il](#page-56-0) avoir peur de Google ? » ..........  $P.56$ 

[CONCLUSION](#page-62-0) ........... P.62

[WEBOGRAPHIE](#page-64-0) ......... P.64

[BIBLIOGRAPHIE](#page-66-0) .......... P.66

[ANNEXES](#page-67-0) ......... P. 67 à 71

### Introduction

<span id="page-5-0"></span>Dans le cadre de ma 2ème année de Master ICD parcours IDEMM (Ingénierie Documentaire Édition et Médiation Multimédia) , j'ai été amené <sup>à</sup> effectuer un stage de <sup>6</sup> mois au sein d'un organisme professionnel ayant des activités en rapport avec le contenu pédagogique de la formation. Durant ma première année de Master, j'ai effectué un stage de 6 semaines dans un centre de ressources documentaires <sup>à</sup> l'IRTS. Ce stage fut intéressant comme première expérience professionnelle dans l'InfoDoc mais le travail en documentation pure n'était pas mon but et j'ai préféré m'orienter vers IDEMM afin de pouvoir être formé pour travailler dans le domaine du Web. Dans le but d'acquérir des compétences techniques et professionnelles dans l'univers du Web et de mettre en pratique les connaissances acquises durant l'année universitaire, j'ai choisi d'effectuer mon stage dans une Web Agency, en l'occurrence Ekinoxe Origin à Roubaix. Les agences Web sont des organismes récents sur le marché du travail. Leur nombre est en constante augmentation et les métiers qu'ils développent sont également multiples et variés. Parmi toutes ces compétences, je me suis orienté vers le référencement.

Le référencement n'exige pas de compétences techniques trop importantes en programmation mais surtout, il me semblait que c'était devenu un maillon indispensable <sup>à</sup> la recherche d'information sur le Web. Comme nous allons le voir dans ce mémoire, l'importance de la recherche d'informations via des mots ou expressions clé sur les moteurs de recherche en ligne est grandissante depuis quelques années. Ces moteurs de recherche permettent de collecter les informations voulues rapidement et depuis n'importe quel endroit du monde.

Le classement des résultats des requêtes effectuées dans les moteurs de recherche, nous le verrons, est loin d'être le fruit du hasard. Il est le résultat de calculs complexes réalisés par des algorithmes puissants prenant en compte plusieurs paramètres afin de définir la pertinence ou non d'un site Web par rapport <sup>à</sup> une requête donnée. Le référencement, c'est tout le travail qui consiste <sup>à</sup> optimiser ces éléments des sites Web afin de les positionner au mieux dans les résultats des moteurs de recherche et sur des requêtes précises et définies au préalable. Si ce secteur m'a intéressé, c'est que, outre l'importance grandissante qu'il acquiert sur le Web, il met en pratique des notions que j'ai été amené <sup>à</sup> étudier pendant les 2 années de mon Master comme : La recherche d'information, la notion de mots clés, les bases de données ainsi que l'analyse de la pertinence de résultats etc.

Le référencement chez Ekinoxe est particulier. En effet, et nous y reviendrons plus en détail par la suite, Ekinoxe prospecte sa clientèle exclusivement chez les PME et PMI. C'est donc un référencement dit de « petits comptes ». Il faut donc référencer des sites ayant un nombre de pages réduit et ne disposant que d'une très faible visibilité sur le Web au moment de leur création et leur mise en ligne. Ces petites entreprises ou sociétés font appel <sup>à</sup> Ekinoxe pour se créer une vitrine sur le Web et augmenter leur chiffre d'affaires. Le référenceur chez Ekinoxe <sup>a</sup> pour mission de créer du trafic qualifié sur leur site et ainsi améliorer leur visibilité sur le Web.

Au cours de mes actions de référencement, j'ai pu constater que la plupart des outils qui sont utilisés, que ce soit pour la recherche de mots clés pertinents ou pour l'analyse statistiques du trafic qualifié, sont des outils crées par Google. L'ensemble des tests de requêtes sur les moteurs de recherche étaient toutes réalisées sans exceptions sur Google. Si cette constatation n'était pas réellement une « surprise », je suis quand même venu <sup>à</sup> me demander si l'évolution du référencement de sites Web et plus largement de la recherche d'informations sur le Web n'étaient pas devenus dépendants de Google et plus largement si Google n'allait pas devenir indispensable à toutes recherche d'information pertinente sur le Web. Ses questions sont le centre de mon mémoire et je vais tenter d'y apporter un début de réponse en réalisant la démarche suivante.

Dans un premier temps, nous présenterons la société Ekinoxe Origin, ses activités, son organigramme et le contexte et les missions de mon stage. Dans un deuxième moment, nous détaillerons les buts et principes du référencement, nous décrirons l'indexation des sites Web dans les moteurs de recherche avant de détailler étapes par étapes le processus pour référencer au mieux un site Web en s'appuyant sur le travail que j'ai effectué en stage. Après avoir cerné le référencement, la troisième partie mettra en relation celui ci avec Google. Après avoir présenté Google, nous réaliserons une petite analyse comparative entre moteurs de recherche afin de savoir pourquoi Google est de loin le moteur de recherche n° <sup>1</sup> au monde et en quoi son évolution , et donc celle du référencement pourront changer <sup>à</sup> terme la recherche d'informations sur le Web.

# <span id="page-7-0"></span>1ère partie : Présentation d'Ekinoxe de mon stage et de mes missions

Avant de nous attarder sur les principes et les techniques liés au référencement, il convient dans un premier temps de détailler dans quel contexte s'est déroulé mon stage. Comme je l'ai déjà dit dans l'introduction, mon stage s'est déroulé dans un agence de création de sites Web, Ekinoxe Origin à Roubaix.

Dans cette partie nous ferons un point rapide sur la situation des agences Web sur le monde du travail puis nous décrirons Ekinoxe et ses principaux acteurs, enfin nous verrons quelles ont été mes différentes missions de stage durant ces <sup>6</sup> mois.

### I. EKINOXE ORIGIN : Une agence Web dans un secteur en plein essor

Ekinoxe Origin, nous l'avons vu est une agence de création de sites Web. Avant d'entrer dans un description détaillé du fonctionnement de cette entreprise, il m'a semblé utile de rappeler <sup>à</sup> l'aide de quelques chiffres l'importance grandissante qu'est en train d'acquérir le marché professionnel du Web.

#### 1. Le marché du Web et du référencement

Le marché professionnel du Web est émergeant et il s'est développé en parallèle <sup>à</sup> l'explosion des technologies et des fonctionnalités permises par Internet depuis le début des années 2000. Selon la dernière estimation de Netcraft<sup>1</sup>, on comptabilise plus de 186 millions de sites Web<sup>2</sup> recensés fin 2008 sur Internet contre moins de 20 millions en 2000. Cette progression <sup>a</sup> tendance <sup>à</sup> se tasser quelque peu par rapport aux années précédentes car il est maintenant plus fréquent d'optimiser des sites déjà existants plutôt que d'en créer des nouveaux. Toujours selon cette étude de Netcraft, seuls 75 millions de ces sites seraient vraiment actifs et ils drainent près de 50 milliards d'euros.

Le marché des sites Web est donc un marché nouveau et en plein essor depuis quelques années et le Web devient un média d'information et de communication indispensable au détriment

<sup>1</sup> Agence spécialisée dans les études et sondages automatisés sur Internet

<sup>2</sup> http://www.net-design.fr/nd-blog/index.Dhp/2009/01/05/32-nombre-de-sites-internet-en-2008

des anciens médias. Sur le marché du travail, le secteur des métiers du Web est également en plein essor et il est relativement épargné par la crise économique qui sévit depuis 2008.

Selon le cabinet d'études Forrester Research<sup>3</sup>, le marché professionnel du Web représentera un chiffre d'affaires de 4,6 Milliards de dollars en 2013, soit dix fois plus qu'en 2007 (455 millions de dollars). Les entreprises accordent une part de plus en plus grande à leurs dépenses consacrées à leur développement sur le Web. L'émergence du Web 2.0 et en particulier celle des réseaux sociaux ne font que confirmer cette tendance. Pour indication, toujours selon cette même étude, le marché des réseaux sociaux s'élèvera <sup>à</sup> 1,997 Milliards de dollars en 2013. Dans les entreprises, les applications du Web 2.0 représentent le mode de communication privilégié que ce soit en interne (pour du travail collaboratif par exemple) ou en communication externe. L'étude de Forrester Resarch conclut en affirmant que cette tendance <sup>à</sup> l'essor du Web dans le marché professionnel sera renforcée par l'arrivé sur le marché du travail des « Digital Natives ». Un Digital Native est une personne ayant grandi dans l'environnement numérique avec notamment des ordinateurs, des téléphones mobiles et Internet.

L'une des répercussions les plus visibles de cela est l'émergence récente d'un nouveau type d'entreprise : les agences Web (Agences de création de sites Web, agences de conseil en référencement etc...). A Roubaix on compte un nombre important d'agences Web. Outre Ekinoxe, on peut évoquer des agences comme Axecibles, ETO digital, Ankama, Oxygem, Go Web etc... sans parler des agences Web présentes à Lille. Il y <sup>a</sup> donc une forte concurrence mais également un certain nombre de débouchés pour les professionnels travaillant dans ce secteur.

#### $\rightarrow$  Le marché du référencement

Il n'existe pas de statistiques officielles concernant les chiffres du référencement. Il semblerait cependant qu'en 2007 selon ABC Net Marketing, le marché du référencement naturel se situait autour d'environ 100 millions d'euros<sup>4</sup>. Ce chiffre ne prend même pas en compte le marché du SEM (Search Marketing) qui comprend lui l'ensemble des fonds liés au référencement payant et aux liens sponsorisés.

Le marché du référencement naturel comprend essentiellement toutes les procédures d'optimisation de sites Web réalisées par des agences Web mais aussi tout le marché lié à la conception et à la vente de logiciels spécialisés dans le référencement. Vu l'aspect récent de ce

<sup>3</sup> http://www.lemondeinfomatique.fr/actualites/lire-le-marche-professionnel-du-web-20-pesera-4-6-mdS-en-2013 selon-forrester-25942.html

<sup>4</sup> http://www.abc-netmarketing.com/Le-marche-du-referencement-naturel.html

<span id="page-9-0"></span>secteur, aucune évaluation fiable et sûre n'existe pour quantifier avec exactitude le marché du référencement. De plus, toujours selon ABC Net Marketing « les professionnels du secteur ne disposent pas d'un association professionnelle nationale susceptible de mettre sur pieds un indicateur annuel des investissements réalisés ».

Le marché du référencement est partagé entre des acteurs historiques spécialisé dans ce domaine et un nombre conséquent de sociétés qui ne sont pas spécialisées dans le référencement qui qui offrent des prestations de création et maintenance de sites Web, comme Ekinoxe Origin.

Comme dans beaucoup de secteurs, les États Unis sont pionniers et il n'est pas étonnant de voir que le référencement prend une part grandissante dans l'économie dans ce pays. Le nombre d'agences de référencement ne cesse de grandir aux outre Atlantique. L'association Sempo a publié une étude sur le poids des agences de référencement lors des « Search Engine Stratégies » se déroulant <sup>à</sup> New York. Le marché du référencement pour l'Amérique du Nord est passé de 9,4 milliards de dollars en 2006 <sup>à</sup> 12,2 milliards en 2007. Pour 2011 le marché est estimé à 25,2 milliards de dollars<sup>5</sup>.

C'est dans ce contexte favorable que Ekinoxe s'est développé depuis 4 ans en proposant des prestations allant de la création du site Web jusqu'à son référencement. Nous allons maintenant présenter en détail le fonctionnement d'Ekinoxe.

#### 2. Présentation d'Ekinoxe Origin

Ekinoxe est une agence Web créée en décembre 2005 par trois collaborateurs aux compétences complémentaires : Laurent Guilbert, 35 ans, le technicien en charge de la production des sites internet, Stéphane Dejonghe, 28 ans, le commercial, et Thomas Delaere, 30 ans, qui apporte ses compétences en marketing et en conseil.

Tous trois disposaient alors de solides connaissances dans le domaine de l'Internet et ce grâce à leurs expériences préalables dans d'autres agences Web. Depuis le début de l'entreprise, la clientèle visée par Ekinoxe sont les TPE (Très petites entreprises de moins de <sup>10</sup> salariés), les PME (Petites et moyennes entreprises entre 10 et 250 salariés) ainsi que les artisans et les commerçants. Ekinoxe <sup>a</sup> pour ambition de devenir le leader français de la création de sites Internet pour TPE, PME, artisans et commerçants. Ce choix de cible s'est avéré judicieux et pertinent puisque ce genre d'entreprise a rarement les compétences en interne pour développer un outil de communication aussi

5http://www.iournaldunet.com/solutions/breve/24396/25-2-milliards-de-dollars-en-2011-pour-le-marche-dureferencement.shtml

technique qu'un site Web.

Selon une étude de l'INSEE, en Europe, 64% des entreprises de plus de 10 salariés ont un site web<sup>6</sup>. Cependant les entreprises françaises sont en dessous de cette moyenne continentale puisque seulement 54% d'entre elles ont un site Internet. La France n'occupe ainsi que le 7ème rang européen dans ce domaine. C'est donc un marché potentiellement très important pour Ekinoxe qui peut miser sur 46% d'entreprises qui peuvent avoir besoin d'un site Web, sans parler de celles possédant un site obsolète nécessitant une refonte ou un remplacement. Évidemment, les grandes entreprises (plus de 250 salariés) ont plus souvent un site Internet et c'est pour cela qu'Ekinoxe n'a pas choisi cette cible. Toujours selon l'étude de l'INSEE, le nombre d'entreprises proposant la vente en ligne de leurs produits est encore plus faible (seulement 24% d'entre elles). C'est pour cela qu'Ekinoxe propose depuis sa création la mise en ligne de sites e-commerce pour ses clients. Nous reviendrons plus tard sur les services proposés par Ekinoxe.

En 2005, l'entreprise s'est installée rue des Arts <sup>à</sup> Roubaix et elle va connaître une croissance rapide de son chiffre d'affaires et du nombre de contrat signés.

- 500 000 € en 2006

-1,5 million d'euros en 2007 (augmentation de 300%)

- Environ <sup>5</sup> millions d'euros en 2008 (augmentation de 300%)

Cette progression rapide est due à l'élargissement de la zone géographique visée par Ekinoxe. En effet, <sup>à</sup> l'origine, Ekinoxe vendait ses sites Web dans la région autour de Lille puis dans le Nord Pas de Calais. Depuis 2005, plusieurs agences commerciales ont été ouvertes <sup>à</sup> Paris (pour toute l'Ile de France) <sup>à</sup> Bruxelles (pour la Belgique) et <sup>à</sup> Aix en Provence (Pour la région PACA et Marseille). Ekinoxe compte continuer son expansion et vient d'ouvrir en 2009 deux nouvelles agences à Saint Brieuc (pour la Bretagne) et à Metz (pour l'Est de la France).

L'augmentation du nombre d'agences a entraîné l'augmentation du nombre de salariés. Outre les commerciaux embauchés dans les agences, le nombre de techniciens (en développement, design, rédaction et référencement) <sup>a</sup> dû également augmenter pour faire face <sup>à</sup> la hausse du nombre de sites <sup>à</sup> gérer. Pour donner une idée de cette progression voici quelques chiffres évocateurs. L'agence comptait :

- 10 collaborateurs en 2006
- 20 collaborateurs en 2007
- Plus de 60 collaborateurs en 2009

Ekinoxe, c'est en 2009 un parc client composé de plus de 1200 références, et l'entreprise se

<sup>6</sup> http://www.actu-ref.com/25/03/2009/les-entreprises-francaises-sont-elles-bien-presentes-sur-la-toile/

<span id="page-11-0"></span>fixe comme objectif de signer plus de 150 nouveaux contrats chaque mois, répartis dans les six agences de la société. Pour accompagner cette évolution, Ekinoxe a déménagé son siège social et s'est implanté dans de nouveaux locaux plus spacieux (650m2) au 105, rue de Lannoy, toujours <sup>à</sup> Roubaix, là où j'ai effectué mon stage.

Nous allons le voir Ekinoxe propose <sup>à</sup> ses clients différents types de sites Web, avec un certain nombre d'options qu'il est possible d'acheter. Ekinoxe développe également un certain nombre de compétences pour son personnel que ce soit dans le domaine commercial ou technique. Nous allons les présenter maintenant et ainsi suivre la chaîne de création d'un site Web dans cette entreprise.

#### II. Les acteurs de la société Ekinoxe et la chaîne de création d'un site Web

#### 1. Les différentes prestations réalisées par Ekinoxe

Ekinoxe est une agence de création de sites Web. A ce titre, l'entreprise propose <sup>à</sup> ses clients une offre complète comprenant l'achat du nom de domaine, la mise en ligne du site, son développement, sa charte graphique, son alimentation (en texte et images) et enfin son référencement. Les clients signent un contrat durant 48 mois. Le site appartient légalement <sup>à</sup> Ekinoxe mais les clients ont le droit de toucher aux textes présents dans le site. Au moment de la signature du contrat, les clients ont le choix entre 3 types de sites.

#### $\rightarrow$  Le site vitrine

C'est le type de site le plus vendu aux clients d'Ekinoxe. Le site vitrine est un site basique qui comme son nom l'indique a pour but de permettre au client de se faire connaître, de décrire ses activités, ses produits et ses méthodes. Le site met en avant les activités de l'entreprise et offre également la possibilités de recevoir des demandes d'informations via une page « contact » mais aussi de donner des informations <sup>à</sup> sa clientèle avec des newsletters par exemple. C'est donc un site qui présente l'entreprise. Chaque site est généralement constitué de plusieurs rubriques (et parfois de sous rubriques), d'une page d'accueil, d'une page de présentation, d'un Flash Infos au texte défilant, et des coordonnées principales de l'entreprise. Voici un exemple de page d'accueil représentative de ce qu'est un site vitrine réalisé par Ekinoxe :

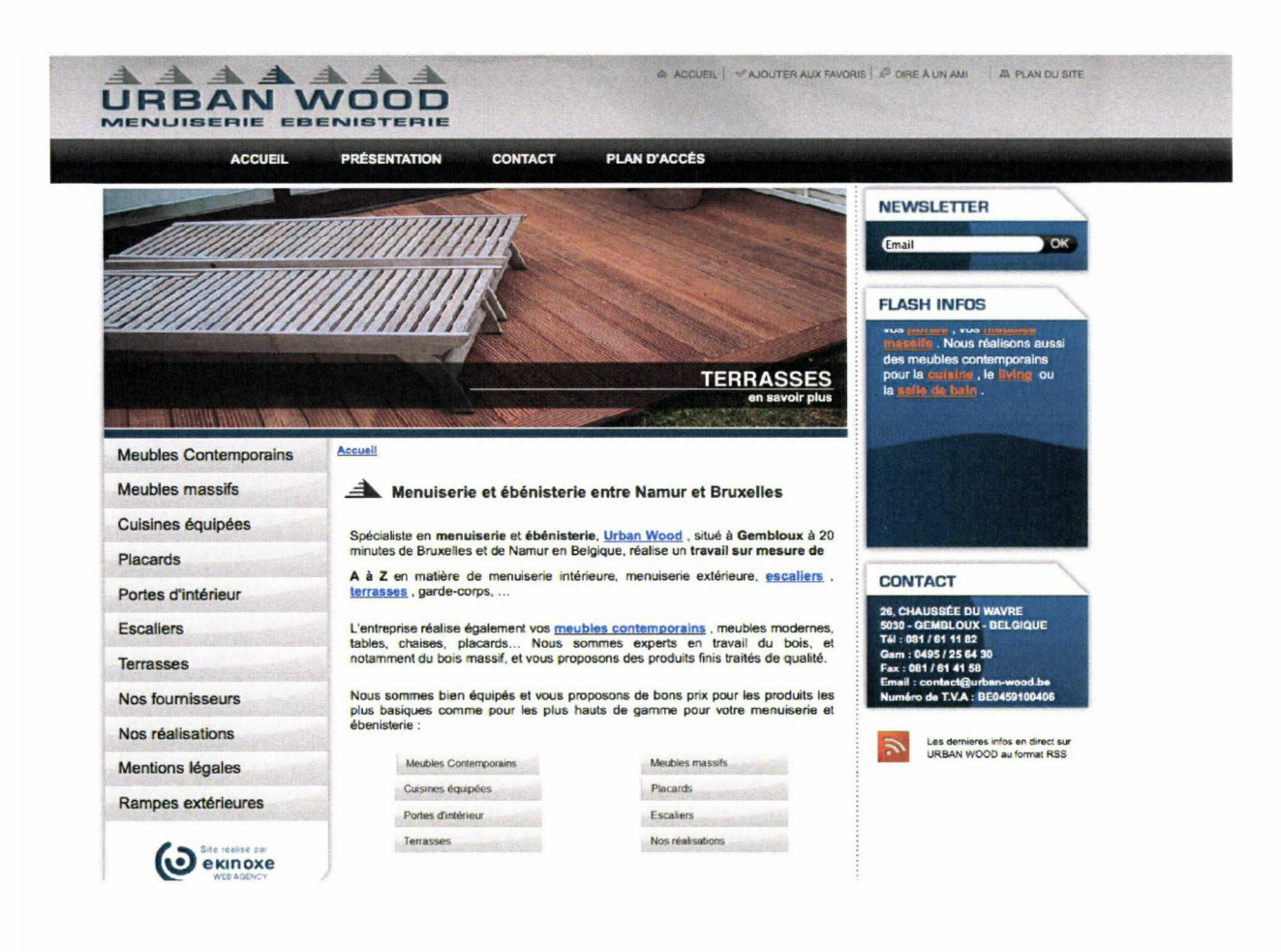

Page d'accueil du site http://www.urban-wood.be

#### $\rightarrow$ Le site catalogue

La création d'un site catalogue est une solution plus élaborée qui permet au client de mettre en avant ses produits et ses services afin de mettre en valeur sur le Web ses offres avec plus de clarté. Plus simplement, les Artisans ou commerçants qui optent pour un site catalogue disposent d'une galerie leur permettant d'exposer la liste de leurs créations, de leurs produits, de leurs prestations etc...

Ce type de site <sup>a</sup> pour avantage de créer une sorte d'interface interactive qui permet aux internautes de consulter des produits comme dans une version papier. Les produits présentés sont censés attirer l'internaute pour lui donner envie de se rendre dans le magasin et idéalement passer <sup>à</sup> l'achat. La mise en page d'un site catalogue est identique <sup>à</sup> celle d'un site vitrine. La seule différence et qu'il existe en plus des pages produits. Voici un exemple de présentation de produits sur un site catalogue :

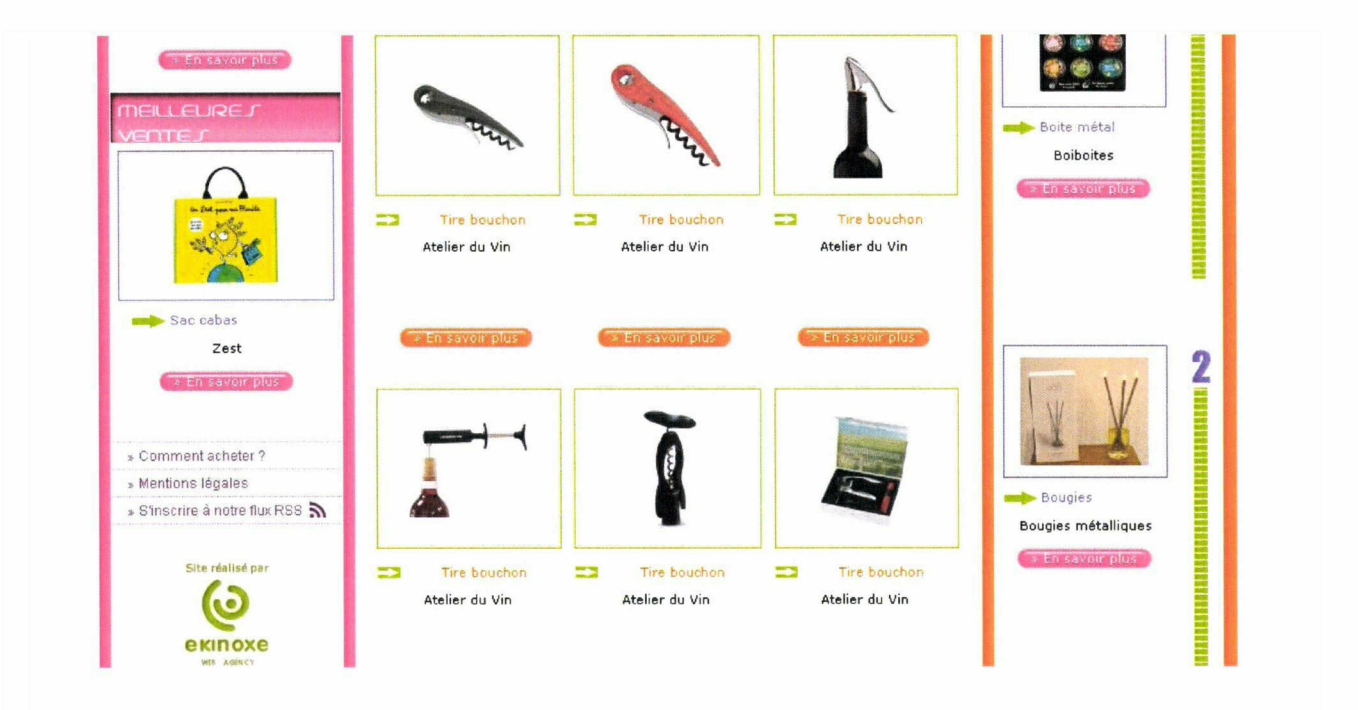

Page issue du site http://www.talina.fr

Il faut bien préciser que ces sites ne sont que des catalogues et qu'ils ne permettent pas d'acheter en ligne mais seulement de consulter les fiches produits. Pour acheter en ligne, il faut passer au dernier type de site : Le site e-commerce.

#### **→**Le site e-commerce

Un site e-commerce est un moyen pour les TPE et PME d'étendre leur marché <sup>à</sup> Internet. Ekinoxe prend en charge la création d'un site marchand sur mesure, adapté <sup>à</sup> l'activité du professionnel et qui lui permet de mettre en ligne ses produits, de proposer des moyens de paiement sécurisés et de livraison de son choix, de gérer lui-même ses commandes, etc... C'est la version la plus aboutie des sites proposés par Ekinoxe. Le site e-commerce présente des produits sur un catalogue et permet aux internautes de commander directement. Le nombre de produits possible est illimité. Une page panier existe, comme sur tous les e-commerce pour permettre <sup>à</sup> l'internaute de gérer ses commandes. Dans l'idéal, ses types de sites semblent parfaits pour développer le chiffre d'affaires des entreprises clientes mais en réalité, j'ai constaté que ces sites e-commerce sont régulièrement inefficaces, soit <sup>à</sup> cause d'une ergonomie de la page panier qui n'incite pas <sup>à</sup> l'achat, soit parce que le site ne contient pas de produits en ligne. Voici un exemple de présentation d'une page produit sur un e-commerce d'Ekinoxe :

<span id="page-14-0"></span>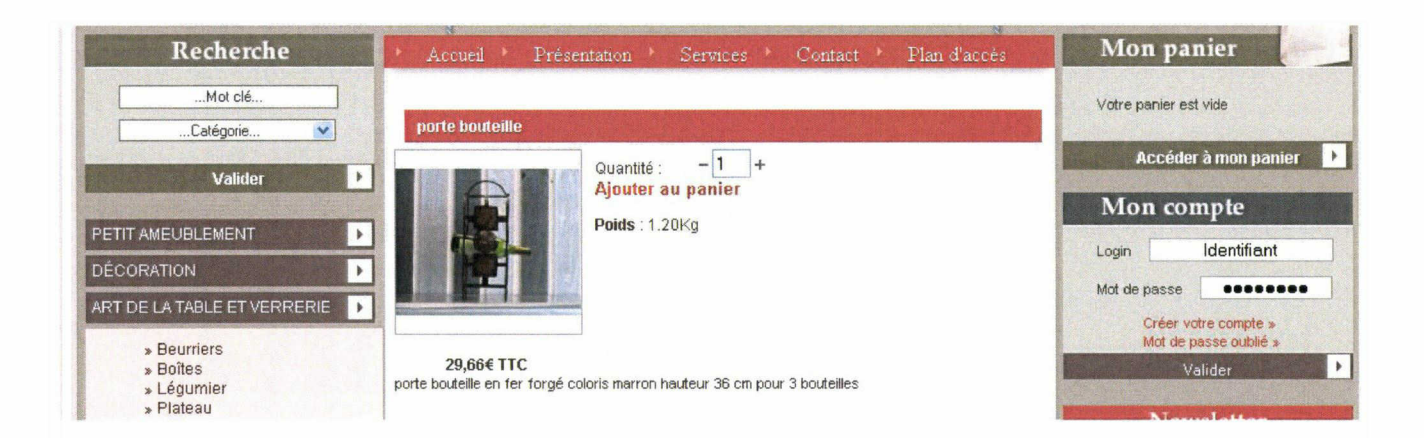

Page issue du site http://www.ambiance-deco-interieur.fr

#### -»La vidéo en complément d'un site Web

Ekinoxe propose <sup>à</sup> ses clients des spots de pub, publi-reportage ou vidéo avec effets spéciaux ou non pour mettre en valeur leur activité. La vidéo donne en plus en aspect « moderne » et dynamique au site et représente un moyen de communication non négligeable. Un exemple de vidéo réalisée par Ekinoxe pour un de ces clients est consultable <sup>à</sup> cette adresse : http://www.ctddelinselle.com

#### 2.De la vente du site à l'élaboration du cahier des charges

Au tout début de la chaîne de création d'un site Web chez Ekinoxe, il y la vente du contrat. Celle-ci est réalisé par des commerciaux qui se déplacent sur le terrain et tentent de vendre en oneshot (en un seul rendez vous) un contrat <sup>à</sup> des PME, TPE, artisans ou commerçants. Ils signent alors un contrat de 48 mois renouvelable, période pendant laquelle, Ekinoxe va créer, alimenter et référencer le site Web. Ils rédigent une fiche de transmission qui est transférée aux membres du service cahier des charges. Il existe aussi au sein d'Ekinoxe des télé-prospecteurs qui appellent les clients potentiels au téléphone afin de leur vendre un site.

Un fois le contrat signé, il est temps d'établir un cahier des charges. Un cahier des charges doit contenir l'ensemble des éléments voulus par le client et qui permettront de créer le site. Le cahier des charges est un document papier contenant : Les coordonnées de l'entreprise, son activité principale, son positionnement géographique souhaité, ses principaux concurrents, ses points forts <sup>à</sup> mettre en avant, les couleurs et l'ambiance souhaités pour la charte graphique, les rubriques souhaitées et les mots clés principaux pour le référencement. Les cahiers des charges sont souvent <span id="page-15-0"></span>accompagnés de questionnaire remplis par le client, et de flyers ou tracts commerciaux.

Ces cahiers de charges sont rédigés avec le client par des consultants cahier des charges qui doivent représenter le relais entre la partie commerciale et la partie technique.

#### $3.La$  chaîne technique jusqu'au site finalisé

Une fois le cahier des charges établi, il est désormais possible de procéder <sup>à</sup> l'élaboration du site Internet. Celle ci se fait en <sup>3</sup> étapes importantes : Le développement, le design pour la charte graphique, et la rédaction.

Les développeurs créent la structure du site. Ils maîtrisent les langages HTML, XML, XHTML, CSS, PHP, Javascript etc... Ce sont eux qui créent les rubriques du site, qui créent les bases de données dynamiques pour la gestion des produits ou encore qui développent les formulaires de devis en ligne ou de contact.

Vient ensuite le travail des designers. Les designers mettent en place la charte graphique décidée sur le cahier des charges par le client. Soit ils récupèrent les logos déjà existants des entreprises et adaptent les couleurs du site en fonction de ceux-ci, soit ils créent ex nihilio un logo et des animations en rapport avec l'activité du client. Ils décident aussi de la mise en page afin de rendre celle ci plus ergonomique et agréable <sup>à</sup> l'œil. Les designers doit évidemment maîtriser les logiciels de retouches d'images, d'animations Flash mais aussi des logiciels d'effets spéciaux utilisés pour le montage vidéo. En plus des designers, Ekinoxe dispose de 2 professionnels du montage vidéo et de l'audiovisuel qui réalisent et montent les séquences vidéos publicitaires pour Ekinoxe et ses clients.

Une fois le site développé et « designé » selon la charte graphique décidée avec le client, il faut remplir les pages de contenu textuel et éventuellement d'images. C'est là qu'intervient le travail des rédacteurs. On parle pour eux de rédaction voire d'alimentation du site Web. Les rédacteurs Web travaillent en relation directe avec les clients. Ils doivent comprendre et appréhender au mieux les activités et les attentes de ceux-ci. Ils doivent se renseigner régulièrement auprès des clients ou avec leurs propres recherches pour écrire du texte pertinent et accrocheur. C'est donc en partie un travail de communication puisque les textes écrits doivent donner envie <sup>à</sup> l'internaute de s'intéresser aux activités ou aux produits de l'entreprise. Les textes doivent être clairs, reprendre au mieux les mots clés choisis par le client et contenir des liens hypertextes afin de faciliter le travail futur des référenceurs.

#### <span id="page-16-0"></span>4. Le service référencement

Au bout de la chaîne de création du site Web intervient le service de référencement. Nous nous attarderons plus sur celui ci puisque c'est au sein de ce pôle que j'ai effectué mon stage. Ce service <sup>a</sup> longtemps été considéré comme la valeur ajoutée d'Ekinoxe car en plus de proposer la simple création du site, la société s'engage à le rendre visible sur le Web via les moteurs de recherche et ainsi augmenter son trafic. L'organigramme est simple. A mon arrivée début Avril, le service comptait <sup>3</sup> référenceurs salariés sous la direction de Julien Ringard, responsable du référencement chez Ekinoxe et qui est aussi mon tuteur professionnel. L'effectif <sup>a</sup> sans cesse évolué puisque l'un des <sup>3</sup> référenceurs a quitté l'entreprise en juin et qu'il faut ajouter à cet effectif un nombre fluctuant de stagiaires dont je faisais partie.

Comme je l'ai dit le service référencement arrive <sup>à</sup> la fin de la chaîne de création du site Web chez Ekinoxe. Les référenceurs sont donc responsables de contrôler le site et signaler aux responsables du studio les défauts éventuels de développement, de rédaction ou de design. Cependant, la mission principal du référenceur est de référencer les sites finalisés, c'est à dire de les positionner au mieux dans les résultats de Google (de préférence dans les 10 premiers résultats sur la première page). Pour parvenir <sup>à</sup> cet objectif, il existe un certain de nombre de procédés et d'actions d'optimisation indispensables que nous détaillerons plus tard dans ce mémoire. Chaque référenceur se voit en moyenne attribuer un site par jour (2 ou <sup>3</sup> jours pour les gros sites) qu'il doit référencer au mieux.

Voici pour résumer la chaîne de création d'un site Web chez Ekinoxe :

Vente contrat —> Cahier des charges —► Développement et design —> alimentation et rédaction —>

#### REFERENCEMENT

C'est donc au sein de ce service de référencement que j'ai effectué mon stage pendant <sup>6</sup> mois. Il est maintenant temps de décrire les différentes missions que j'ai eu <sup>à</sup> effectuer durant cette période.

### III. Mes différentes missions de stage

#### 1. Le travail de base : Référencement naturel de sites Web

D'après la volonté de mon tuteur professionnel et avec mon accord, il <sup>a</sup> été décidé que mon stage ne consisterait pas en la réalisation d'une mission spécifique limitée dans le temps et parallèle aux tâches quotidiennes des autres référenceurs. Au contraire, mon stage m'a permis d'effectuer le même travail quotidien que les référenceurs salariés afin de pouvoir découvrir concrètement et rapidement les différentes techniques liées à ce métier. Afin d'atteindre cet objectif, j'ai donc eu pour mission principale le référencement naturel de sites Web des clients d'Ekinoxe.

Chaque jour, le référenceur se voit assigné un site qu'il doit référencer avant la fin de la journée. Il doit être en mesure d'avoir validé un certain nombre d'étapes et d'en rendre compte <sup>à</sup> M. Ringard responsable du référencement. Ces multiples étapes sont résumées dans une fiche de référencement<sup>7</sup> qu'il fallait compléter à la fin de chaque site.

L'audience d'un site repose en grande partie sur la pertinence de son référencement via les moteurs de recherche : la logique veut qu'un site figurant en tête de liste quand un internaute tape un mot-clé soit beaucoup plus visité que celui qui arrive deux pages plus loin. Afin d'optimiser le référencement d'un site Internet, le référenceur doit accomplir un certain nombre de tâches pour chaque site.

- Le référenceur analyse le cahier des charges rédigé par les consultants cahier des charges dont nous avons évoqué le travail. Il ne s'attarde pas sur tous les éléments qui le compose. Il s'attache <sup>à</sup> regarder les concurrents du site, les mots clés sur lesquels le client souhaite ressortir dans les moteurs de recherche et enfin la zone géographique souhaitée par celui ci.

- Il analyse ensuite l'existant, au moyen d'une étude de la concurrence, le bon fonctionnement technique du site, le nombre de soumissions aux annuaires, de mots-clés sélectionnés. C'est une sorte de travail de Benchmarking, c'est <sup>à</sup> dire un processus continu de recherche, d'analyse comparative et d'adaptation pour améliorer la performance du site Web.

- Le référenceur repère les requêtes et les mots-clés générateurs de trafic via Google Adwords<sup>8</sup>. Ce générateur de mots clés de Google permet de voir le nombre de fois qu'une requête (mots clés ou expression clé) <sup>a</sup> été effectuée durant le mois précèdent. Il étudie en parallèle les liens mis en place sur le site du client par les rédacteurs Web. Le référenceur avec toutes ses informations sélectionne alors un panel d'expressions clés, liées aux thèmes développés par le site.

- Le référenceur commence ensuite le travail concret sur le site. Il optimise d'abord la balise «title» de chaque page du site. Les mots-clés qui y sont renseignés doivent être différents selon chaque

Voir annexe n° 1 page 67 et 68  $\tau$ 

<sup>8</sup> https://adwords.google.fr/select/KeywordToolExternal

<span id="page-18-0"></span>page et doivent être les plus représentatifs possibles de la page renseignée. Comme nous le décrirons dans la seconde partie de ce mémoire, le titre des pages est certainement le critère de pertinence le plus important pour les moteurs de recherche actuellement.

- Le référenceur optimise la balise « meta », qui résume le thème de la page. Cette courte description valorise la page et doit inciter <sup>à</sup> la visiter ; il s'agit du petit texte qui accompagne l'URL dans les moteurs de recherche. Les balises « meta » et « title » sont <sup>à</sup> renseigner depuis une console d'administration interne à Ekinoxe et qui permet de travailler facilement sur le site et de le modifier à la manière d'un CMS.

- Le référenceur optimise le contenu, en étoffant le texte de mots-clés phares et de synonyme sur la même thématique de la page en question. Pour s'aider dans cette tâche, il lui est conseillé d'utiliser Outiref, qui est un outil gratuit en ligne permettant de faire un audit du site et notamment mesurer la densité de mots clés dans le texte. Il réalise un maillage interne en effectuant des liens entre les pages du même site.

- Il inscrit le site dans les annuaires en ligne thématiques et généraux. Ce procédé <sup>a</sup> pour principal but d'augmenter le nombre de liens entrants vers le site. Ce nombre de liens externes, nous le verrons est un élément très important pour favoriser le bon positionnement d'un site sur Google.

#### 2.Le suivi de trafic qualifié (Analyse des statistiques et réunions)

Une fois le processus de référencement effectué, le référenceur commence ensuite son travail de suivi du site. Il doit pour ce faire installer deux outils de Google : Google Webmaster tools pour découvrir comment Google explore et indexe tel ou tel site (cet outil permet aussi, entre autre, d'identifier les problèmes spécifiques rencontrés par le moteur de recherche pour y accéder) et Google Analytics, outil très complet qui indique comment les visiteurs ont trouvé tel ou tel site. Cet outil décrit aussi l'activité des visiteurs sur le site. Il présente en détail les statistiques d'un site web.

Le référenceur doit ensuite régulièrement analyser les résultats de son travail et retoucher les sites lorsque ceux ci ne génèrent pas assez de visites. Il faut comprendre que le référencement n'est pas une science exacte mais un travail partiellement basé sur l'intuition et le bon sens et donc que les résultats ne peuvent jamais être garantis <sup>à</sup> coup sur.

Afin présenter son travail <sup>à</sup> ses collègues et d'échanger des conseils et des résultats entre référenceurs, un réunion hebdomadaire se tenait (généralement le lundi matin). Elle réunissait les

<span id="page-19-0"></span>référenceurs et Julien Ringard, le responsable. J'ai pris part <sup>à</sup> cette réunion après 2 mois de stage puisque présenter des résultats de mon travail avant ce délai aurait été inutile si l'on admet que le référencement d'un site ne commence <sup>à</sup> devenir efficace qu'après plusieurs semaines.

Lors de cette réunion, chaque référenceur présentait <sup>3</sup> sites de son choix dont il avait eu la charge. Par le biais d'un court diaporama Powerpoint, il doit exposer : Le nombre de visites mensuel, le nombre de visites par jour, le taux de rebond du site, le nombre d'accès aux pages « Contact » ou « Plan d'accès », le nombre de mots clés ou expressions utilisés pour atterrir sur le site et enfin les requêtes qui permettent au site de ressortir sur la 1ère page de Google. Un exemple de cette présentation est présent en annexe<sup>9</sup>.

#### 3. Le référencement payant pour le site de communiqués de presse

Au cours de mon stage, il m'a été proposé de m'occuper du référencement du site de communiqués de presse d'Ekinoxe http://www.comdepresse.com/.

Ce site crée par Ekinoxe <sup>a</sup> pour but de permettre aux entreprises (partenaires d'Ekinoxe ou non) de publier leur communiqué de presse gratuitement et sans obligation de lien retour. Les communiqués sont classés par catégories. Pour référencer ce site, la direction a accepté d'allouer un budget pour payer des liens sponsorisés, acheter des mots clés et ainsi procéder à du référencement payant. J'ai accepté cette mission afin d'acquérir une expérience utile dans le référencement payant et également varier mon travail au quotidien.

A l'heure de l'écriture de ce mémoire, je n'avais pas encore commencé ce travail car face au manque d'effectif durant l'été, tous les référenceurs se devaient d'effectuer le travail de base.

#### 4. La veille technologique

Une dernière part du travail de référenceur chez Ekinoxe consiste <sup>à</sup> effectuer dès que possible de la Veille technologique, c'est à dire recueillir toutes les informations concernant les évolutions techniques et technologiques du référencement et même plus largement du Web. Nous le savons, le Web est un domaine en constante évolution qui exige, des professionnels qui y travaillent, d'être toujours au fait des dernières avancées techniques.

Cette veille technologique est fortement secondaire dans le travail du référenceur chez Ekinoxe. En effet, devant suivre un rythme important d'un site <sup>à</sup> référencer par jour, il est souvent difficile de trouver le temps de naviguer sur le Web afin de s'enquérir des évolutions récentes.

<sup>9</sup> Annexe n°2 page 69

Cependant quand ce travail est malgré tout effectué, le référenceur est prié de transmettre les informations qu'il <sup>a</sup> trouvé <sup>à</sup> tout le reste de l'équipe et chaque jour, un article est publié sur le blog Actu Réf.

Nous avons vu dans cette première partie le contexte de mon stage. A la fois le contexte économique et professionnel du domaine du Web, mais aussi l'organisation et les principaux acteurs d'Ekinoxe. Nous avons souligné que la majeure partie de mon travail, comme pour les autres référenceurs était le processus de référencement naturel des sites clients d'Ekinoxe. Cela nous amène tout naturellement à approfondir le sujet du référencement.

Dans le deuxième partie de ce travail, nous détaillerons le processus <sup>à</sup> suivre pour réussir au mieux le référencement naturel d'un site Web. Nous mettrons en parallèle les techniques conseillées par les experts du domaine et nous les confronterons avec l'exercice concret qui a été le mien durant ce stage.

# <span id="page-21-0"></span>2ème partie : Le référencement de sites Web et l'analyse des résultats

Dans cette seconde partie, nous prendrons le temps de définir ce qu'est le référencement, de comprendre quels sont ses origines, ses buts et son intérêt dans le Web. Nous expliquerons aussi comment fonctionne l'indexation de sites Web dans les moteurs de recherche. Ensuite nous décrirons étapes par étapes la marche <sup>à</sup> suivre pour optimiser au mieux un site Web en vue de son référencement et nous verrons comment s'établit un suivi pertinent du trafic qualifié sur un site.

### I. Définition, buts et enjeux du référencement

#### 1. Historique et définition du référencement

Le référencement de sites Web, nous l'avons déjà dit est une discipline jeune dont l'émergence fut liée à celle du Web pendant les années 1990. Avant cette période, le terme référencement était souvent employé dans le secteur de la grande distribution pour mentionner, ranger et classer des produits dans un catalogue. Il y <sup>a</sup> donc une certaine concordance avec la signification initiale puisque on peut dire de manière détournée que le référencement sur le Web consiste aussi <sup>à</sup> classer et faire référence <sup>à</sup> des produits (ici les sites) dans un catalogue immense (ici le Web), et les indexer de façon ordonnée dans une sorte de base de données consultable, ici par le biais de moteurs de recherche.

Dans le vocabulaire d'Internet, le terme de « référencement » peut avoir plusieurs sens. Il désigne tout d'abord le fait d'inscrire un site Web dans les moteurs de recherche et les annuaires pour que les internautes puissent y avoir accès. Plus largement, ce mot recouvre aussi les techniques visant <sup>à</sup> optimiser la visibilité d'un site dans ces différents outils de recherche. Le référencement est aussi associé <sup>à</sup> la notion de positionnement, dont le but est d'améliorer le classement d'un site dans les réponses fournies par les moteurs de recherche.

Pour ce faire il existe deux méthodes principales : D'une part un référencement dit naturel, c'est-à-dire un travail approfondi sur la structure même du site internet; travailler sur la richesse du contenu des pages, les mots clés, la mise en page, les balises méta, les liens internes et externes etc... D'autre part les liens sponsorisés (ou référencement payant) qui sont les liens commerciaux <span id="page-22-0"></span>que l'on peut apercevoir en tête ou à droite des pages de résultats sur Google, donc très utile en terme de visibilité. Si les liens sponsorisés permettent l'apparition immédiate du site en question en tête des résultats des moteurs, le référencement naturel est quant <sup>à</sup> lui beaucoup plus long. Il faut s'attendre <sup>à</sup> voir les premiers résultats probants au bout de quelques semaines voire quelques mois.

Le terme référencement est souvent rapproché <sup>à</sup> celui de SEO (Search Engine Optimization, comprendre optimisation pour moteur de recherche en français). Le terme SEO est aussi la traduction anglaise de référencement et il est donc bien plus largement employé dans le monde. Le SEO est souvent défini comme un ensemble de techniques visant <sup>à</sup> favoriser la compréhension du contenu d'une ou de l'ensemble des pages d'un site web et son indexation par les moteurs de recherche. Ces techniques visent donc à apporter un maximum d'informations utiles concernant le contenu d'une page web aux robots d'indexation des moteurs de recherche. C'est donc le même principe que le référencement.

On peut également entendre parler de SEM (Search Engine Marketing). Le SEM est lui différent du référencement. Il concerne essentiellement le référencement payant et les liens sponsorisés mais aussi toutes les actions marketing visant à développer la visibilité d'un site sur les moteurs de recherche et le Web (achat de bannière publicitaire, de mots clés, d'adsense etc...)

#### 2. Buts et enjeux du référencement

Le but du référencement est de placer un site Web le plus haut possible dans le résultats des moteurs de recherche sur des requêtes pertinentes en rapport avec le contenu de celui-ci. Le référencement est l'une des principales sources de trafic sur un site car il permet d'augmenter le nombre de visiteurs (en attirant des visiteurs qui recherchent une information mais qui ne connaissent pas l'adresse URL). On considère que le positionnement d'un site est satisfaisant lorsqu'il se classe dans les dix premières réponses d'une recherche, c'est à dire sur la lere page. La plupart des moteurs de recherche donnent par défaut les résultats par groupe de 10. L'idéal est même de trouver le site au dessus de la ligne de flottaison. Apparaître au dessus de la ligne de flottaison dans une page signifie que le lien est visible par l'internaute sans qu'il ait <sup>à</sup> se servir de l'ascenseur pour faire défiler la page. Se retrouver au dessus de cette ligne imaginaire est générateur de trafic. Une place sur la seconde ou troisième page n'est pas mauvais puisque celles-ci sont régulièrement consultées par les internautes, cependant un classement au delà du 30ème résultat devient anecdotique puisqu'il est très rare qu'un internaute consulte les résultats après ce seuil.

Une étude de sur le comportement des internautes face aux moteurs de recherche réalisée en

2006 confirme cette tendance :

« En novembre 2002, ils étaient 48% à s'arrêter à la première page de résultats (les 10 premiers liens proposés) fournis par les moteurs. En avril 2006, ils seraient 62%, soit une augmentation de 14% . De même, les utilisateurs qui ne regardent que la partie haute de cette page (au dessus de la ligne de flottaison) est passée de 16% à 23% dans le même laps de temps. Enfin, seuls 10% des internautes vont au delà de la 3ème page de résultats alors qu'ils étaient 19% il y a quatre ans...  $v^{10}$ 

L'idéal est donc d'apparaître dans la lere page des résultats des moteurs de recherche et plus précisément au dessus de la ligne de flottaison. Cette affirmation est confirmée par une étude qui <sup>a</sup> été menée concernant la façon dont les internautes observent les réponses des moteurs. Elle <sup>a</sup> été réalisée <sup>à</sup> l'aide d'une technologie appelée "Eye tracking". Un dispositif placé sur le visage d'un internaute permet de suivre le mouvement de ses yeux afin de déterminer où il regarde sur l'écran et pendant combien de temps. Les zones oii se concentre le regard des internautes, dites « chaudes », apparaissent en rouges, les zones délaissées et plus froides en bleu. Ainsi, il est possible de déterminer les zones au sein d'une page web ayant attiré le plus l'attention du visiteur. Voici le résultat de cette étude :

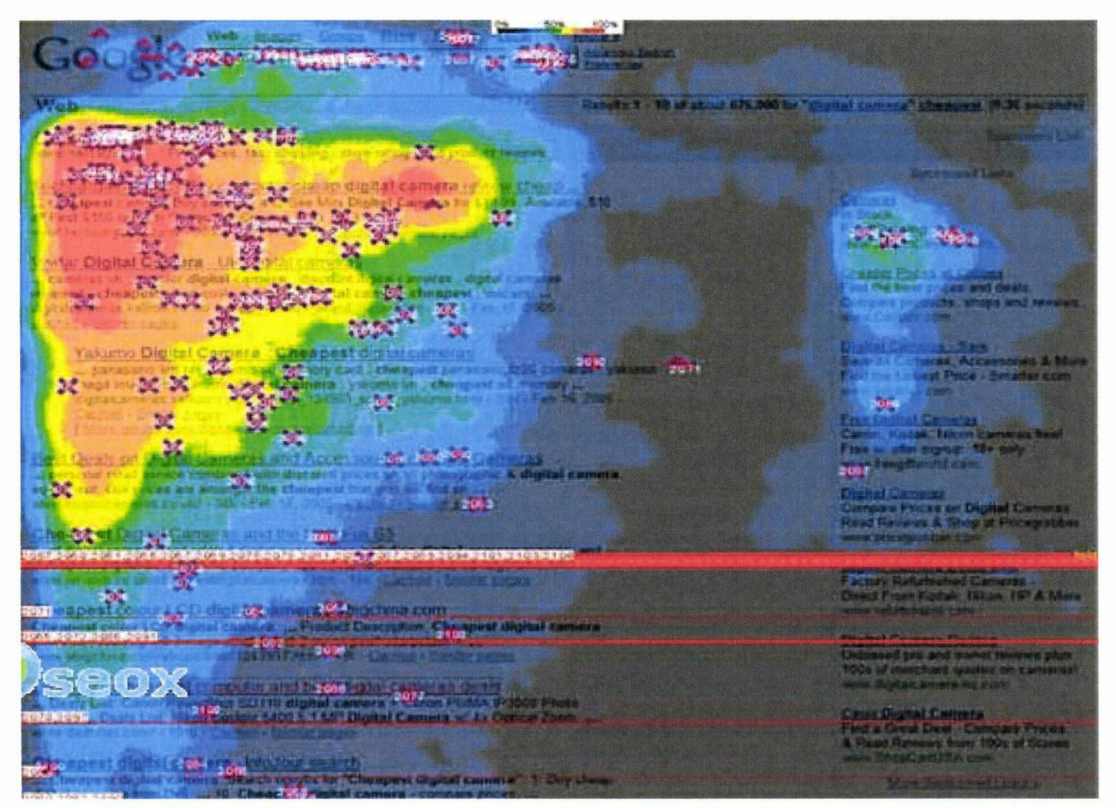

Source SEOX: http://oseox. fr/referencement/triable-or-google.html

<sup>10</sup> Etude menée par Jupiter Research / iProspect http://www.conchita-plus.ch/creation-sites-internet/professeurinfonnatique-ecole-secondaire-force.html

Il apparaît donc évident que les internautes regardent en priorité le haut gauche de la page. Cette zone <sup>a</sup> été nommée « Golden Triangle » ou « Triangle d'or ». Cela n'est pas suiprenant puisque ce schéma reprend nos habitudes de lecture déjà présentes sur papier. En effet, nous lisons de gauche <sup>à</sup> droite et de haut en bas. Cette étude confirme aussi qu'être positionné dans les <sup>5</sup> premiers résultats assurent quasiment un trafic réussi alors qu'au delà de la ligne de flottaison, beaucoup de résultats sont ignorés. Les liens sponsorisés (à droite de la page) attirent également beaucoup moins le regard.

Google <sup>a</sup> mis en place la recherche universelle, c'est à dire qu'une requête entraîne désormais des résultats de différents formats. Au delà des réponses classiques textuelles, apparaissent maintenant des images, des actualités ou même des vidéos. L'affichage des résultats s'en trouve modifié et cela remet en cause la notion de Triangle d'Or. Voici toujours avec la même étude de Eye Tracking ce que l'on obtient avec la recherche universelle :

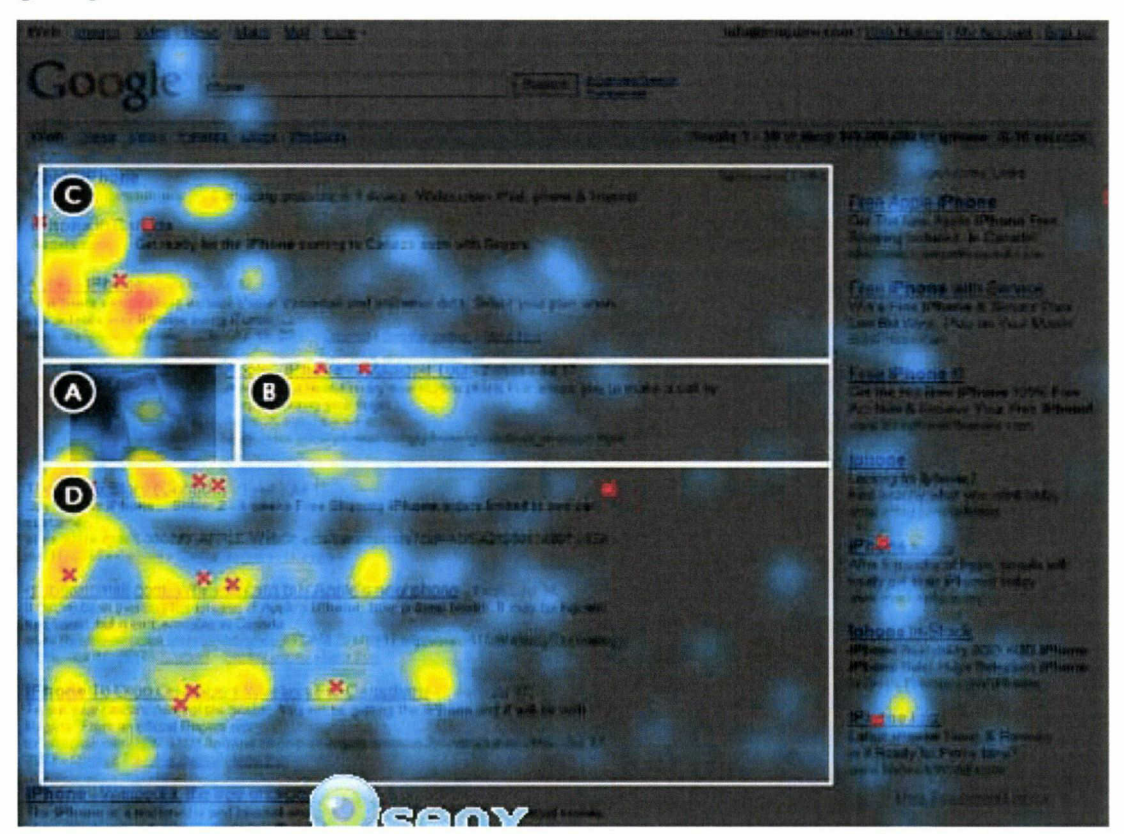

Source SEOX : http://oseox.fr/referencement/triable-or-google.html

Dans le cas de la recherche universelle, on constate que le regard de l'internaute est différent. En effet, son regard est plus dispersé et il semble graviter autour des résultats images. Etre placé en haut <sup>à</sup> gauche de l'écran reste l'idéal mais être juste en dessus ou juste en dessous de l'image est assez positif également.

<span id="page-25-0"></span>Pour une PME ou pour un artisan commerçant, le référencement de son site Web est une étape fondamentale si il veut améliorer sa visibilité et au final son chiffre d'affaires. Les grandes entreprises célèbres n'ont pas besoin d'un travail de référencement poussé puisque la seule renommée de leur nom leur assure une grande visibilité sur le Web et qui plus est, il peuvent financer des campagnes d'achat de mots clés. Ce n'est absolument pas le cas pour les clients d'Ekinoxe. En effet, peu de gens connaissent « La friterie L'Etoile du Nord » à Montigny en Gohelle, « Pronéon » en Belgique ou encore le « Versus Café » près de Béthune. Pour référencer au mieux ses sites au nombre de pages limité sur les moteurs de recherche, il convient de suivre un certain nombre d'étapes et règles que nous allons énumérer dans cette seconde partie.

### II. Les étapes du référencement d'un site Web

Dans cette partie nous allons détailler les principales étapes pour référencer au mieux un site Web. Cet ensemble de procédés n'est pas une assurance sans faille pour qu'un site soit visible. Comme nous l'avons déjà dit, le référencement contient une part d'intuition et d'incertitude. Les moteurs de recherche et surtout Google donnent peu d'indications sur leur fonctionnement technique et le classement dans l'index reste soumis à un algorithme secret.

Malgré ce handicap, les étapes indispensables pour optimiser un référencement sont connues. Nous les énumérerons et les rapprochant de mon expérience concrète au sein d'Ekinoxe. Pour ce faire nous allons prendre l'exemple d'un site que j'ai référencé et qui <sup>a</sup> obtenu des résultats concluants. J'ai choisi le site http://www.tondeuse-leonmaterne.be . C'est un site classique chez Ekinoxe et qui après mon travail de référencement <sup>a</sup> atteint un nombre de visites satisfaisant. Ce site vitrine est celui du vendeur de matériel de jardin et d'horticulture Léon Materne en Belgique.

#### 1. Choix des mots clés et stratégie de référencement

Première phase, donc, pour mettre en place une stratégie de référencement : choisir les "bons" mots clés pour positionner au mieux les pages web. Selon Olivier Andrieu, expert dans le domaine, il s'agit là d'une phase cruciale<sup>11</sup> pour le référencement : Tout d'abord, il est important de définir <sup>à</sup> qui s'adresse le site, qui sont ses usagers, ses visiteurs potentiels. Le site vise t-il des particuliers ou des professionnels? Un public jeune, vieux, de tout âge? Dans quels secteurs

<sup>11</sup> ANDRIEU, Olivier, Référencement 2.0. Septembre 2006, Abondance

géographiques? Etc. Il faut donc connaître les usagers et le public visé par le site avant de procéder <sup>à</sup> la première étape du référencement indispensable : Le choix des mots clés. Sélectionner ces mots ou expressions clés, porteurs de trafic ciblé et qualifié doit être le premier enjeu dans un processus de référencement et de positionnement. Il faut réaliser alors un audit de mots clés. Toujours selon Olivier Andrieu, les mots clés que l'on va choisir sont extrêmement importants et doivent répondre <sup>à</sup> deux notions capitales :

- L'intérêt : ils doivent être souvent (le plus souvent possible) tapés par les utilisateurs des moteurs de recherche.

- La faisabilité : il doit être techniquement possible de positionner une page web dans les premiers résultats des moteurs pour ce terme, chose qui n'est pas toujours facile.

Chez Ekinoxe, cet audit se fait par la consultation du cahier des charges bien évidemment mais aussi par l'analyse du texte déjà rédigé dans le site. Dans le cas du site Léon Materne, l'analyse de ces données m'a permis de dégager plusieurs thèmes qui me semblaient significatifs de ce qu'expose le site :

```
Matériel de jardinage - Vente matériel jardinage - matériel
horticole -
réparation matériel de jardinage - tondeuse à gazon
               -tracteur tondeuse -
tronçonneuse
```
L'analyse de la concurrence peut ensuite s'avérer fort utile pour repérer les mots clés qui permettent un bon positionnement et aussi pour comprendre des domaines d'activités qui parfois nous sont complètement étrangers.

Il est temps ensuite d'utiliser un outil fortement utile pour le travail de référenceur : Google Adwords, le générateur de mots clés de Google. Cet outil gratuit en ligne permet de trouver, sur un thème choisi, tous les mots clés et expressions clés qui génèrent du trafic, autrement dit qui sont le plus souvent saisis lors de requêtes sur Google. Le générateur donnent une estimation du nombre de fois où la requête <sup>a</sup> été saisie durant le dernier mois mais aussi des tendances permettant de visualiser l'importance et l'évolution d'un mot clé selon les périodes de l'année.

Si l'on saisit dans Google Adwords certains termes clés présents ci-dessus on obtient des résultats sous cette forme.

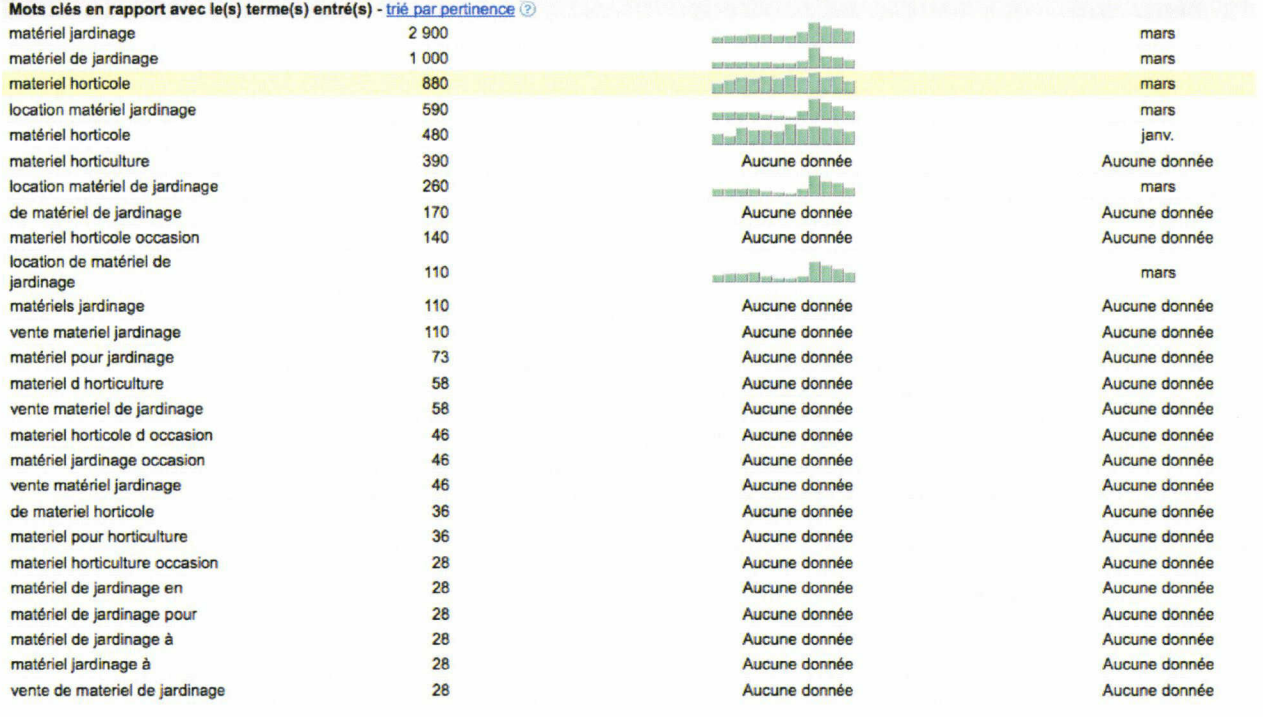

Ensuite, une fois les mots clés générateurs de trafic définis et choisis, il faut regarder si ceux-ci sont sujets <sup>à</sup> une forte concurrence sur Google. Pour ce faire, il suffit tout simplement d'effectuer la requête sur Google<sup>12</sup>. On estime qu'il est très difficile de se positionner en première page de Google lorsque le nombre de résultats trouvés est supérieur à 500000. En dessous, si la page est bien optimisée, le positionnement est possible. Inutile de préciser que plus le nombre de résultat sur une requête donnée est faible, plus un positionnement en première page est envisageable.

Dans notre exemple la requête « *matériel de jardinage* » engendre 1.700.000 réponses. Il est sera donc très difficile de se positionner sur ce terme. Si on affine la recherche avec « vente entretien materiel jardinage » on arrive à « seulement » 354.000 réponses, ce qui est déjà plus abordable.

Il s'agit ensuite de trouver le juste équilibre entre le nombre de requêtes réalisées chaque mois sur un mot clé et le nombre de réponses que celui-ci génère dans Google. On pourrait résumer ce travail <sup>à</sup> ces deux équations très simplifiées :

### Nombre de requêtes élevé + nombre de réponses dans Google faible = Grande chance de positionnement réussi.

Nombre de requêtes faible + nombre de réponses dans Google élevé = Faible chance de positionnement réussi.

<sup>12</sup> Ici le site ayant un domaine belge en .be les tests de requêtes sont évidemment effectués sur Google.be

<span id="page-28-0"></span>Une fois les mots clés déterminés et choisis, il est temps d'entrer dans l'optimisation du site en commençant par celle des balises Métadonnées.

#### 2. Optimisation du titre de la page et des metadonnées

Le terme de « metadonnées » est utilisé pour définir l'ensemble des informations techniques et descriptives ajoutées aux documents pour mieux les qualifier. Cette définition est également valable pour les documents HTML ou XML utilisés pour créer et structurer des pages Web. Les metadonnées sont structurées en balises et sont cachés à l'internaute, sauf si celui ci accède au code source de la page Web. Plusieurs organismes de standardisation ont donc proposé et publié des schémas de metadonnées susceptibles d'être utilisés par le plus grand nombre. Le plus connu d'entre eux est le W3C.

Il ne s'agit pas ici de faire un détail des metadonnées sur une page Web mais plutôt de montrer que l'optimisation de certaines d'entre elles est indispensable afin de réussir le référencement d'un site. Voici les balises metadonnées qu'il convient d'optimiser en priorité :

#### $\rightarrow$  La balise Title (Titre)

Cette balise (qui n'est en réalité pas une métadonnée par définition) est située dans l'entête HTML de la page (entre <head> et </head>). Elle ne s'affiche pas dans le corps de la page (body) mais <sup>à</sup> un endroit particulier (dans la barre de titre du navigateur). La balise « title » c'est le titre d'une page Web. Son contenu apparaît en haut de tous les navigateurs Web. C'est aussi les phrases ou les textes qui sont affichés dans les résultats des moteurs de recherche.

Pour tout expert ou professionnel en référencement, cette balise est la plus importante <sup>à</sup> optimiser dans le processus de référencement. Sa rédaction doit donc être soignée et les mots clés qui vont la composer choisi avec soin car le titre d'une page Web est certainement le critère de pertinence le plus important pour les moteurs de recherche à l'heure actuelle. Voici comment se présente la balise Title dans le code source d'une page :

```
<title>Vente entretien et réparation matériel de jardinage en
 Belgique - Vente materiel horticole, tondeuse, tracteur et
                    tronconneuse</title>
```
Le site Outiref<sup>13</sup>, site en ligne d'audit gratuit de sites Web liste les différentes erreurs à ne pas commettre lors de l'élaboration d'une balise title.

- Ne pas répéter plus de <sup>2</sup> fois le même mot dans le titre. Il faut avouer que cette recommandation

<sup>13</sup> http://www,outiref.com

n'est pas toujours suivie chez Ekinoxe puisqu'il nous arrive de doubler un mot clé afin d'augmenter ses chances de positionnement.

- Ne pas proposer des titres de pages entièrement en majuscules
- Ne pas dépasser entre <sup>7</sup> et <sup>10</sup> mots. Là encore, chez Ekinoxe, la plupart des titres de pages sont bien plus longs. Il est souvent conseillé de faire un titre d'au maximum 65 caractères. Cette limite <sup>a</sup> été décidée car Google car au delà de ce seuil, il n'affiche plus le texte et met des points de suspension. La pratique professionnelle chez Ekinoxe m'a montré qu'il n'était pas néfaste d'écrire des titres plus longs. En effet, si la fin du texte ne s'affiche pas, il est cependant bien pris en compte dans l'indexation. On peut donc trouver un moyen de doubler un mot ou une expression en fin de titre. Le mot doublé sera pris en compte par le robot du moteur de recherche mais ne sera pas vu par l'internaute.
- Ne pas mettre un titre unique <sup>à</sup> toutes les pages du site. Cela est une grosse erreur. Chaque page doit avoir un titre personnalisé afin de coller au mieux <sup>à</sup> son contenu. Il est donc primordial de ne pas répéter le même titre sur toutes les pages « d'une part parce que l'on perd la possibilité de varier les mots-clés, et d'autre part parce que si plusieurs pages du site sortent en résultats d'un moteur, l'internaute risque de ne pas les visiter toutes, pensant qu'il s'agit de la même chose  $v^{14}$ .
- Il faut éviter les titres du type « Bienvenue sur notre site Web ». Ce genre de titre n'a aucun intérêt du point de vue du référencement car ils ne représentent absolument pas l'activité ou le message du site.

Il faut préciser que Google, comme tous les autres moteurs de recherche accordent une importance décroissante aux mots du titre et cela de gauche <sup>à</sup> droite. Il faut donc essayer de placer le mot clé le plus important au tout début de la balise, il convient aussi d'éviter ce qu'on appelle des « StopWords ». Les StopWords sont les mots sans signification particulière et trop communs pour être retenus par les moteurs de recherche (ex : le, la, un, avec, des, etc...). Cela implique donc l'utilisation de phrase nominative sans verbe.

Le référencement n'est pas l'idéal pour écrire en français sans fautes d'orthographe. Au contraire, les erreurs de grammaire, d'accords ou d'accents sont volontairement présentes dans les balises Title. Ces erreurs de langages sont volontaires mais elles existent surtout car il faut s'adapter au comportement de l'usager internaute. En effet, en observant les résultats du générateur de mots clés, on réalise que les internautes tapent majoritairement des requêtes au singulier, sans déterminants ou mots de liaison et sans accents. Par exemple, une personne cherchant des

<sup>14</sup> http://www.webrankinfo.com/dossiers/debutants/balise-title

renseignements sur du matériel de jardinage ne tapera pas : « magasin de vente de matériels de jardinage en Belgique » mais plus souvent « Vente materiel jardinage Belgique ».

Dans le même raisonnement d'adaptation <sup>à</sup> l'usager, la localisation géographique du site doit se faire autour des grosses villes. Si l'on référence par exemple un site de menuisier <sup>à</sup> Quesnoy sur Deule, sa balise title sera probablement « Menuisier près de Lille ». En effet, très peu de requêtes seront effectuées sur « Menuisier Quesnoy sur Deule ». Il y <sup>a</sup> beaucoup plus de chances de générer du trafic avec le terme Lille.

Reste au référenceur <sup>à</sup> rédiger un titre simplifié pour les moteurs de recherche mais qui doit aussi être lisible par l'humain.

#### → Les autres metadonnées : Description, Keywords

D'autres balises sont <sup>à</sup> optimiser pour le référencement d'un site Web. Dans le Head d'un code source il existe <sup>2</sup> balises metadonnées <sup>à</sup> renseigner lors du référencement d'un site Web : La meta description et la meta Keywords.

Depuis quelques années, l'importance de ces 2 balises n'a eu de cesse de décliner et aujourd'hui elles ne sont quasiment plus prises en compte par les moteurs de recherche dans leur indexation. Cela est surtout vrai pour la méta Keywords qui doit comporter le plus de mots clés possibles référant au site. Son rôle dans le référencement est quasi nul aujourd'hui et le peu de temps passé à la remplir chez Ekinoxe symbolise cette réalité.

Le cas de la balise description est sensiblement différent. En effet, si celle-ci n'est plus vraiment prise en compte par les robots de moteurs de recherche, son optimisation et sa rédaction ne sont pas sans intérêt et pour cause, le contenu de cette balise est le texte apparaissant dans les résultats des moteurs de recherche en dessous du titre. Ce texte est censé décrire au mieux en une ou deux phrases (environ 200 caractères) l'activité de l'entreprise et le contenu du site. C'est plus un travail de rédaction et de communication que de référencement puisqu'il s'agit ici d'attirer l'internaute <sup>à</sup> cliquer sur le résultat voulu.

Pour le site Léon Materne, par exemple, la description est celle-ci :

« Léon Materne à Ebly en Belgique vous propose la vente et la réparation de matériel de jardinage : tondeuses, tronçonneuses, taille haies...Des produits et des services de qualité un bon rapport qualité prix pour votre jardin »

Contrairement <sup>à</sup> la balise Title, on peut ici écrire les accents, les pluriels et on peut également préciser le nom de la ville de l'entreprise (même si elle est petite) afin d'apporter une information supplémentaire importante <sup>à</sup> l'internaute.

#### <span id="page-31-0"></span>3. L'écriture de l'URL et le choix de nom de domaine

L'URL est un élément très important pris en compte par les moteurs de recherche. Pour l'optimiser, il faut que le domaine soit bien choisi. Le domaine, c'est l'extension .fr, .com, .be etc... Actuellement, il n'existe aucune preuve que le domaine choisi influe d'une quelconque façon sur le futur positionnement dans les pages de résultats des moteurs. Ceux-ci ne donneront pas plus de valeur <sup>à</sup> un site en .com par rapport <sup>à</sup> un .biz. Le choix du domaine sera donc plutôt issu d'une réflexion sur le public visé par le site, en particulier d'un point de vue de la localisation géographique ciblée. Il est donc conseillé <sup>à</sup> un site français de choisir un domaine en .fr, un site belge un .be. Un e-commerce, désirant vendre dans plusieurs pays devra opter pour un .com alors qu'une organisation choisira un .org.

Le lieu de l'hébergement du site compte également. Chez Ekinoxe, il y <sup>a</sup> des exemples de sites belges qui visent une clientèle en Belgique mais qui génèrent beaucoup plus de trafic depuis la France et ce pour 2 raisons. Ils ont un domaine en .com et ils sont hébergés en France (à Roubaix). C'est une erreur commise dès le choix du nom de domaine lors de l'élaboration du cahier des charges et le référenceur doit s'en accommoder.

Outre le nom de domaine, le choix des termes de l'URL est très important. Il est préférable, selon Olivier Andrieu de séparer les mots par des tirets afin qu'ils soient mieux définis par le moteur de recherche. Il faut ensuite essayer de mettre <sup>à</sup> la fois le nom de l'entreprise ainsi qu'un ou deux mots clés. A ce titre, l'exemple de Léon Materne est assez significatif. En effet, l'adresse URL du site est : http://www.tondeuse-leonmaterne.be . Ce choix d'URL est très pertinent pour plusieurs raisons :

- Le mots clé « tondeuse » est présent en premier
- Le nom de l'entreprise est présent
- Le domaine est en .be. Idéal pour viser un public belge
- Le tiret permet de distinguer les termes.

L'ensemble des techniques et principes d'optimisation des URL est appelé dans le jargon technique l'URL Rewriting.

#### 4. Optimisation du contenu

A l'origine, les robots des moteurs de recherche parcouraient les sites en prenant principalement en compte les balises métadonnées présentes dans le code source. La balise title était déjà très importante mais les balises Description et Keywords l'étaient tout autant. Les algorithmes des moteurs se sont affinés depuis plusieurs années afin d'éviter les abus qu'entraînait l'ancienne méthode d'indexation. En effet, il était possible de placer pleins de mots clés attractifs dans la balise Keywords alors que ceux ci n'avaient aucun lien avec le contenu du site.

On parle désormais d'une indexation en texte intégral. Tous les mots d'une page, et plus globalement son code HTML, sont alors indexés. Le plus souvent donc, les systèmes d'indexation se chargent d'identifier l'ensemble des mots des textes contenus dans les pages ainsi que leur position. Cependant, comme pour les logiciels documentaires et les bases de données, une liste de mots "vides" (les déterminants, conjonctions etc...) appelés également, comme nous l'avons déjà vu « Stop Words », est le plus souvent automatiquement exclue afin d'économiser de l'espace de stockage et ces mots sont systématiquement éliminés lors de la requête (pour améliorer la rapidité des recherches).

Désormais, afin de réaliser une indexation plus pertinente, les moteurs de recherche et en particulier Google indexent donc l'ensemble du contenu textuel du site. On parle de l'indexation du « texte visible ».

Le texte visible c'est l'ensemble du contenu que l'on peut sélectionner avec la souris, copier puis coller dans un traitement de texte comme Word. C'est un texte qui peut être identifié dans le code source HTML. Ainsi, un texte inclus dans une image ou une animation Flash n'est pas considéré comme du texte visible. Olivier Andrieu rappelle également que le texte visible est un texte proposé « loyalement » sur la page Web. Ce ne peut donc pas être du texte caché écrit par exemple en blanc sur fond blanc. Cette technique digne des méthodes de référencement archaïques est fortement déconseillée car elle est combattue par les moteurs de recherche.

L'optimisation de ce texte visible est une étape primordiale dans le référencement d'un site Web. Il faut reprendre le ou les mots clés importants utilisés dans la le titre de la page et essayer de les répéter plusieurs fois dans le texte. En effet, un bon titre de page ne suffit pas au référencement. Les moteurs de recherche aujourd'hui cherchent <sup>à</sup> évaluer la pertinence de tel ou tel mot clé en vérifiant si il est présent dans le contenu textuel et l'importance qui lui est donné.

Une page vide de contenu n'a que très peu de chance voire aucune de réussir son positionnement : « Le volume en mots significatifs d'une page à référencer devrait être au minimum de 300 mots et au maximum de 1000 à 1200. En dessous de ce volume, la page risque de ne pas avoir assez de poids dans les algorithmes de positionnement (...), au dessus, le rédacteur risque de quitter la thématique centrale de sa page et donc de noyer son positionnement  $y^{15}$ . En prenant compte de ce principe, il faut ensuite optimiser l'article pour le référencement. Ce processus se fait en 2 temps indispensables :

<sup>15</sup> GREGOIRE, Gilles, Le référencement sur Google. Le guide complet. 2008, Micro Application France.

→ La densité de mots clés

La densité de mots clés dans une page Web, c'est le nombre de fois ou un terme ou un ensemble de termes sera repris dans la page en texte visible. Le travail du référenceur consiste ici à répéter le mot ou expression clé le plus de fois possible pour marquer des points auprès du robot sans nuire aux règles d'écriture française ni <sup>à</sup> la compréhension et <sup>à</sup> l'ergonomie de lecture pour l'usager. Outiref, dont nous avons parlé précédemment, est l'outil en ligne le plus efficace pour calculer la densité de mots sur une page Web.

Chez Ekinoxe, il nous était d'ailleurs fortement conseillé de l'utiliser. Prenons l'exemple d'une page du site Léon Materne. Intéressons nous <sup>à</sup> la densité de mots dans la page dédiée aux tracteurs tronçonneuse. Voici le résultat donné par Outiref :

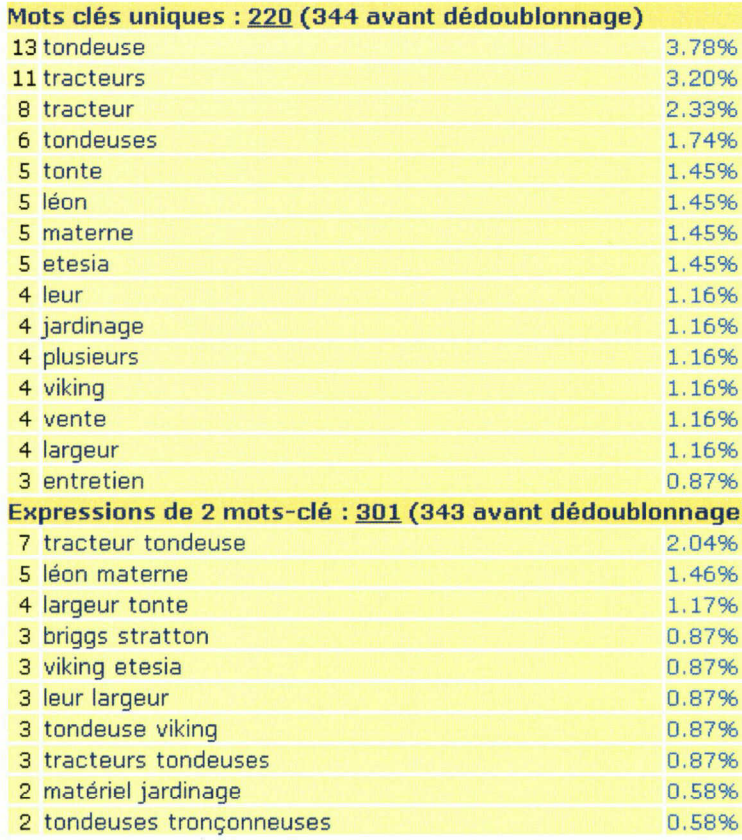

Densité de mots clés de la page http://www.tondeuseleonmateme.be/tracteur/tondeuse/5/tracteurs.html

On voit que les mots « tondeuse », « tracteurs » et « tracteur tondeuse » arrivent en tête. L'article est donc bien optimisé. Il faut cependant être vigilant et ne pas répéter des textes trop de fois dans une même page. En effet, les algorithmes mesurent avec beaucoup de vigilance les répétitions. La répétition d'un même paragraphe de texte est appelé du Duplicate content. User de ce procédé peut s'avérer désastreux pour un site car Google par exemple pénalisera la page et ira peut être même jusqu'à la « blacklister ».

#### $\rightarrow$ La mise en exergue des mots clés

Il s'agit ici tout simplement de mettre en avant les mots clés importants dans le texte. La première solution est de mettre le texte en gras. Cela est recommandé car les mots en gras ont plus de poids au yeux des robots d'indexation. Il ne s'agit pas de mettre tout le texte en gras, au risque de rendre celui ci illisible pour l'internaute.

Autre point pour mettre en avant des mots clés : les liens hypertextes. Pour tous les moteurs aujourd'hui, le fait qu'un mot soit « cliquable » est très important. Il est <sup>à</sup> la fois important par rapport au poids du mot en question dans la page mais également pour le positionnement de la page-cible. C'est ce qu'on appelle le maillage interne, c'est à dire l'ensemble des liens pointant vers d'autres pages du site. Le maillage interne à l'avantage d'aider au référencement en mettant en avant des mots clés et en donnant du poids aux pages ciblées mais il représente un moyen ergonomique pour l'internaute qui peut ainsi naviguer facilement d'une page à l'autre dans le site.

Les termes désignés comme liens doivent être bien choisis. En effet, il est préférable d'écrire ceci : « Venez découvrir nos tondeuses à gazon ». La page destinée aux tondeuses <sup>à</sup> gazon est alors ciblée est aura plus de poids sur cette requête.

Voici au contraire un exemple de mauvais lien, complètement inutile au référencement : « Pour découvrir nos tondeuses <sup>à</sup> gazon, cliquez ICI ».

Toutes ces règles d'optimisation de contenus textuels doivent être respectés chez Ekinoxe. En annexe se trouve un exemple d'article<sup>16</sup> du même site que j'ai optimisé pour le référencement.

#### Liens externes, popularité et réputation

Le dernier élément, et non des moindres pour optimiser le référencement d'une page Web est le nombre de liens externes qui pointent vers le site. Cette affirmation est surtout vraie pour le positionnement sur Google depuis la création du Page Rank. Le PageRank ou PR (ou indice de popularité) est le système de classement des pages Web utilisé par Google pour déterminer l'ordre et la pertinence des liens dans les résultats de recherche qu'il fournit. Cet algorithme dont le fonctionnement reste secret doit son nom <sup>à</sup> l'un des deux fondateurs de Google : Larry Page. Plusieurs critères entrent en ligne de compte afin de déterminer le PageRank d'une page quelconque.

<sup>16</sup> Voir annexe n°3 page 70

<span id="page-35-0"></span>Le premier d'entre eux est le nombre de liens externes pointant sur la page. Prenons une page A. Chaque page comportant un lien vers la page A agit comme une sorte de vote supplémentaire qui s'ajoute <sup>à</sup> la cote de popularité de la page . Au plus il y <sup>a</sup> de liens qui sont faits vers une même page, au plus la qualité de son contenu est supposée, donc plus le nombre de liens est important, plus la page est considérée comme importante selon Google. Les critères connus du PR sont :

- Le nombre total de liens pointant vers la page A

- Le mot clé présent dans le lien

- Le PageRank de la page qui fait le lien. Le vote d'un site ayant un PageRank élevé <sup>a</sup> plus de poids.

- Le nombre de liens dans la page qui fait le lien
- Le nombre de nouveaux liens depuis le dernier calcul de PageRank

Pour indication, avoir un Page Rank de 2 ou <sup>3</sup> (sur une échelle allant de 0 <sup>à</sup> 10) est déjà très intéressant surtout pour des petits sites comme ceux faits chez Ekinoxe. Les plus gros PR (8 ou 9) sont détenus par des sites majeurs comme Facebook ou Youtube par exemple.

Afin d'augmenter le nombre de liens entrants sur des sites Ekinoxe, il est imposé aux référenceurs de procéder au maximum de soumissions aux annuaires en ligne. Cette partie du travail est de loin, la plus fastidieuse mais elle est nécessaire pour donne du poids au site via des liens. Les soumissions se font sur des annuaires généralistes réputés et ayant déjà un Page Rank élevé (ex : WebRanklnfo, IndexWeb, annuaire Andrimont pour la Belgique etc...) mais aussi sur des annuaires thématiques en rapport avec le thème du site.

L'autre technique est de procéder <sup>à</sup> du Net Linking ou échange de liens entre des sites Ekinoxe. Il s'agit alors de trouver des sites ayant des activités proches mais n'étant surtout pas en concurrence. Le Net Linking peut par exemple se faire entre un restaurant italien et une épicerie italienne (le thème de cuisine italienne est le même mais il n'y <sup>a</sup> pas concurrence) ou alors entre deux menuisiers dans des zones géographiques différentes. L'échange de liens peut ainsi profiter aux deux parties.

### IlI.Un processus de longue durée du au fonctionnement des moteurs de recherche

Nous venons de voir dans la partie précédente les étapes essentielles <sup>à</sup> suivre pour réussir l'optimisation de son référencement. Si celles-ci sont respectées, la stratégie de positionnement a
beaucoup plus de chances d'être un succès. Cependant, un autre élément entre en ligne de compte dans le positionnement des sites dans les résultats des moteurs de recherche : Le temps. En effet, les résultats d'un référencement naturel ne sont jamais immédiats.

On ne peut évaluer la réussite de son travail qu'après un certain délai et cela à cause du fonctionnement de l'indexation des moteurs de recherche. Dans cette partie, nous expliquerons en quoi le fonctionnement des moteurs de recherche influe sur le temps nécessaire à un bon référencement puis nous évoquerons la nécessité d'effectuer un suivi constant de chaque site.

## l.Le référencement : Un processus de longue durée à cause du fonctionnement des moteurs de recherche

Avant d'expliquer pourquoi le référencement est un processus <sup>à</sup> long terme, il convient de rappeler rapidement les principes de fonctionnement des moteurs de recherche.

#### → Fonctionnement des moteurs de recherche

Pour leur fonctionnement, les moteurs de recherche suivent plusieurs étapes : des robots (ou spiders, robots, bots ou crawlers) explorent dans un premier temps le Web de lien en lien et récupèrent des informations dans la phase dite de "crawl". Les spiders sont des programmes de navigation visitant les pages Web et leurs liens hypertextes de manière continue en vue d'indexer leurs contenus. Ils parcourent les liens entre les pages et reviennent périodiquement visiter les pages retenues pour prendre en compte les éventuelles modifications. On estime que le robot de Google parcourt l'ensemble du Web entre 4 et 6 semaines. Le spider est donc un logiciel finalement très simple qui ne fait qu'analyser les pages Web et stocker leurs contenus puis détecter les liens de la page afin de continuer le parcours sur le Web. Cela confirme l'importance d'avoir des liens pointant vers son site afin d'être indexé au mieux. Ce processus est continu et dure 24h/24. Olivier Andrieu rappelle dans son ouvrage qu' « une image assez communément répandue pour un spider serait celle d'un "internaute fou" qui lirait et mémoriserait toutes les pages web qui lui sont proposées et qui cliquerait sur tous les liens qu'elles contiennent pour aller sur d'autres documents, etc. Effectivement, il y aurait de quoi devenir fou au bout de quelques minutes »<sup>17</sup>. A l'origine, lorsqu'un spider arrivait sur une page, il vérifiait s'il ne la connaissait pas déjà. Il regardait si la version découverte était plus récente que celle qu'il avait déjà <sup>à</sup> sa disposition. Si c'était le cas, l'ancienne version était remplacée par la nouvelle. L'index se mettait ainsi <sup>à</sup> jour automatiquement.

<sup>17</sup> ANDRIEU, Olivier, Référencement 2,0. Septembre 2006, Abondance

Maintenant, la plupart des moteurs gèrent le crawling de manière « différenciée » et non « linéaire ». Ils visitent plus fréquemment les pages <sup>à</sup> fort taux de renouvellement des contenus (comme les blogs régulièrement alimentés) et se rendent moins souvent sur les pages « statiques ». Ainsi, une page qui est mise <sup>à</sup> jour quotidiennement (par exemple un site de presse en ligne) sera visitée chaque jour ou tous les deux jours par le robot tandis qu'une page rarement modifiée sera « crawlée » toutes les quatre semaines en moyenne.

Cela explique donc pourquoi, le résultat d'un référencement de site statique ne peut être pertinent et réellement observable qu'après plusieurs semaines. Chez Ekinoxe, les sites sont statiques et leur prise en compte par les robots des moteurs de recherche prend du temps. Parfois, face au promesses irréalisables des commerciaux, les clients sont déçus car leur site n'apparaît pas sur Google ou les autres moteurs. Il faut alors leur expliquer que le référencement prend du temps et qu'il dépend d'un autre facteur primordial : L'ancienneté de l'URL

#### Ancienneté d'URL

Les moteurs de recherches ont tendance <sup>à</sup> favoriser les sites les plus vieux. Ils considèrent, (souvent à juste titre) qu'ils ont une plus grande légitimité que les nouveaux entrants. Ainsi un nouveau site va mettre quelques semaines pour les plus gros, <sup>à</sup> plusieurs mois pour les plus petits <sup>à</sup> être correctement référencé. Le référenceur ne peut strictement rien faire face à cette évidence.

On pourra ainsi trouver très bien classés dans les moteurs de recherche des sites d'apparence obsolète et loin d'être optimisés pour le référencement mais qui ont pour seul avantage d'être en ligne depuis plusieurs années. Lors d'une mise en ligne de site, un webmaster réserve un nom de domaine pour une durée déterminée. Là aussi les robots spiders peuvent prendre en compte cette donnée et accorder plus de poids et de confiance <sup>à</sup> un site ayant un domaine réservé pour plus longtemps.

Chez Ekinoxe, les sites sont référencés en moyenne un mois ou deux après leur mise en ligne. Malgré tous les efforts d'optimisation, le référenceur ne peut évaluer la qualité de son travail qu'après plusieurs semaines voire plusieurs mois. L'ancienneté de l'URL est un frein pour les sites nouvellement mis en ligne. J'ai moi même pu vérifier cette constatation lors de mon stage. J'ai été amené <sup>à</sup> référencer des sites mis en ligne il y <sup>a</sup> plus d'un an durant le premier semestre 2008 et j'ai constaté que le trafic sur le site <sup>a</sup> tout de suite rapidement décollé après le travail d'optimisation.

#### 2.Suivi de son référencement et analyse des statistiques

Nous l'avons déjà dit, le référencement de sites Web n'offre pas systématiquement des résultats positifs. La stratégie d'optimisation et de positionnement n'est pas toujours couronnée de succès. C'est pourquoi, comme c'était le cas chez Ekinoxe, il est souvent question de devoir retoucher un site ne générant pas assez de trafic.

Chez Ekinoxe, une journée par semaine est réservée pour chaque référenceur afin qu'il puisse retoucher et modifier les sites qu'il a déjà optimisé.

Pour suivre les statistiques de référencement d'un site Web, il existe deux outils de Google et que nous devions utiliser chez Ekinoxe : Google Webmaster Tools et Google Analytics.

#### ■♦Google Webmaster Tools

Webmaster Tools est un outil gratuit et qu'il est possible d'installer très simplement sur son site par le simple ajout d'une balise meta (fournie par Google) dans le code source. Webmaster Tools permet d'abord et surtout de signaler <sup>à</sup> Google qu'un site est en ligne est ainsi solliciter son indexation. Cet outil est surtout très utile car il offre tout un ensemble de fonctionnalités permettant de suivre la façon dont son site est analysé par Google.

Pour améliorer la visibilité d'un site sur Google, il est important, dans un premier temps, de comprendre comment ce moteur de recherche l'indexe. Pour ce faire Webmaster Tools offre au référenceur plusieurs informations importantes :

- Informations sur l'exploration : Il est possible de savoir comment Google va explorer le site et déterminer la date de la dernière exploration par le robot Googlebot. L'outil affiche aussi les URL qui ont posé problème lors de l'exploration et permet de corriger d'éventuelles erreurs d'URL.

-Les statistiques d'indexation : Pour voir si toutes les pages du sites ont bien été indexées sur Google

-Des données sur les liens : Pour consulter les liens pointant vers des pages d'un site. Ces données sont réparties entre liens externes et liens internes. Cette option est fortement utile pour évaluer si le nombre de liens pointant vers la page est suffisant. Si ce n'est pas le cas, du net linking ou des soumissions aux annuaires peuvent s'avérer nécessaires.

-Les requêtes les plus fréquentes utilisées pour accéder au site

-Le contenu consulté sur le site et les termes utilisés par les autres sites pour faire un lien entrant.

-Webmaster Tools permet d'envoyer un sitemap (plan du site <sup>à</sup> Google). Ce document .XML indique à Google toutes les pages du site et leur fréquence d'actualisation.

#### $\rightarrow$ Google Analytics

Google Analytics est devenu l'outil principal utilisé par les référenceurs pour analyser les statistiques d'un site. C'est un outil qui <sup>a</sup> l'avantage d'être <sup>à</sup> la fois très complet et qui dispose qui plus est d'une interface intuitive très rapide <sup>à</sup> prendre en main comme on peut le constater ci dessous :

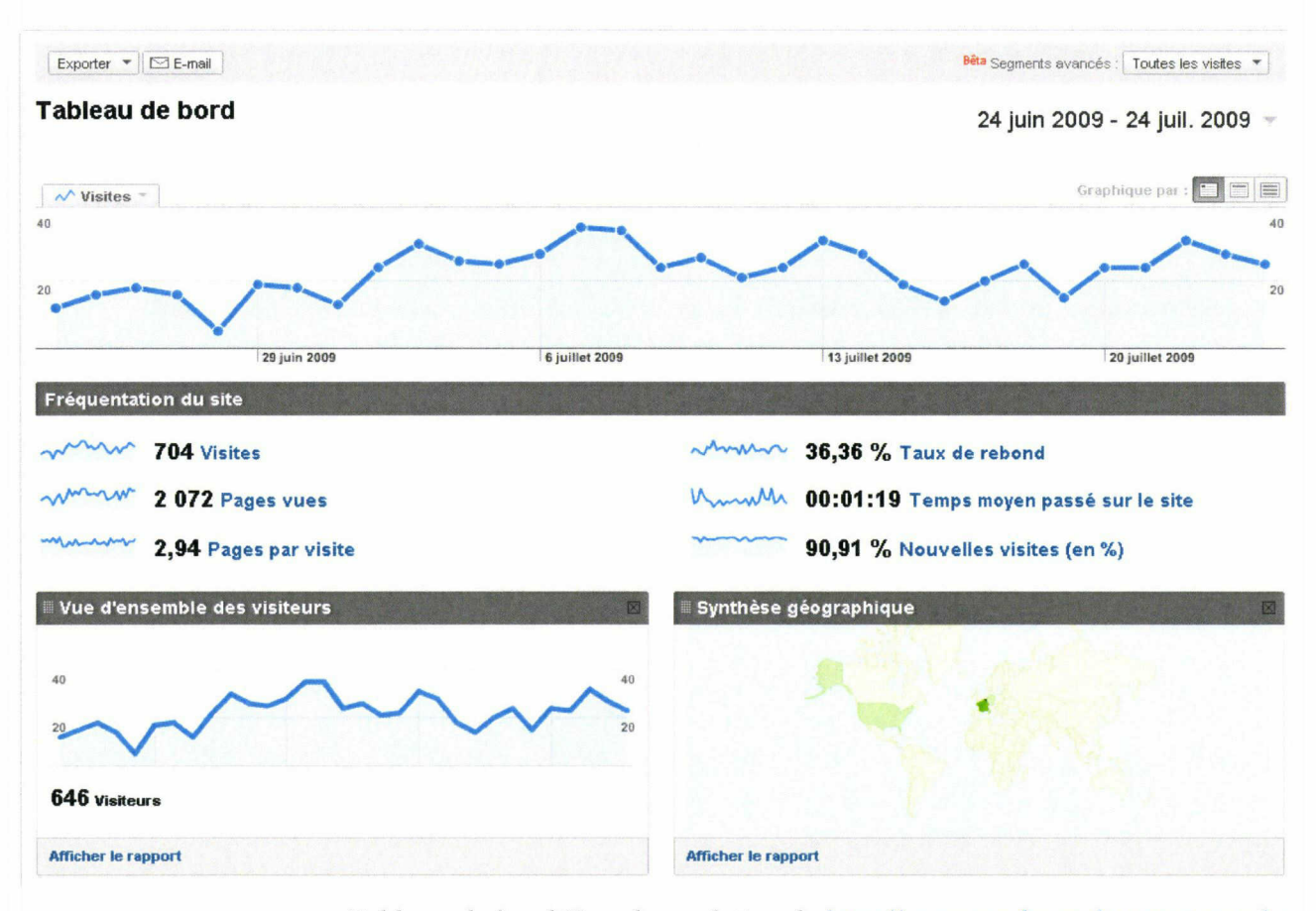

Tableau de bord Google analytics de http://www. tondeuse-leonmaterne. be

Google Analytics permet principalement de diviser les statistiques en segments personnalisés et de sélectionner la période de son choix. Comme on peut le voir, cet outil offre un nombre aussi d'informations important : le nombre de visites dans une période définie, le nombre de pages vues, le nombre de pages par visite, le taux de rebond (pourcentage de visiteurs qui ont quitté immédiatement le site), les nouvelles visites etc... Google Analytics permet de connaître des informations sur les internautes : Leur localisation géographique, leur navigateur Web, si ils sont des usagers fidèles etc... Il est aussi possible d'analyser toutes les sources de trafic : Les mots clés utilisés, les sites par lesquels les internautes ont atterri sur telle ou telle page ou encore les URL les plus consultées sur le site.

C'est donc un outil très complet qui permet un suivi statistique de son référencement optimal et rapide sur n'importe quelle période choisie.

Il faut préciser qu'il existe beaucoup d'autres logiciels ou outils d'analyse de statistiques de sites Web; on peut citer pour exemple Mediamétrie eStat, XITI, Yooda ou encore le logiciel libre Piwik. Cependant dans ma pratique professionnelle chez Ekinoxe, outre la console d'administration interne, les seuls outils que nous étions amenés <sup>à</sup> utiliser pour le suivi des statistiques étaient les deux outils de Google que nous venons de voir.

Plus largement, si on reprend tout le processus de référencement chez Ekinoxe, on constate que tout est fait pour optimiser celui ci principalement sur Google. Dès le départ, le choix des mots clés se fait via Google Adwords. Les tests de requête se font toujours sur Google. Les éventuels processus de référencement payant se font avec les liens sponsorisés de Google. L'optimisation du contenu se fait en essayant de l'adapter <sup>à</sup> l'indexation en texte intégral de Google. La politique de lien <sup>a</sup> pour but d'améliorer l'indice de popularité du site estimé par le Page Rank de ... Google. En bref, chez Ekinoxe mais en règle général dans les métiers du référencement, l'optimisation des sites Web <sup>a</sup> surtout pour but de se positionner au mieux dans les résultats de Google. Jamais, chez Ekinoxe le référenceur ne fait de tests de positionnement sur les autres moteurs de recherche. Cela nous amène donc <sup>à</sup> cette question : le référencement et plus largement la recherche d'informations sur le Web ne sont-ils pas assujettis au premier moteur de recherche au monde ?

Dans la troisième partie nous tenterons de faire un état des lieux de la domination de Google sur le référencement et le Web. Nous rappellerons d'abord comment Google s'est imposé comme le leader incontesté des moteurs de recherche sur le Web. Puis nous tenterons de voir <sup>à</sup> quel point le référencement et la recherche d'informations sont dominés par Google en le comparant <sup>à</sup> d'autres moteurs de recherche et en évaluant ses atouts et ses limites. Dans un troisième temps nous ferons quelques perspectives d'avenir sur le référencement, la recherche d'information et le Web de Google.

40

## Troisième partie : Le référencement et GOOGLE : Des évolutions parallèles pour la recherche d'information sur le Web

Tout d'abord précisons que cette dernière partie n'aura pas pour but de faire une simple constatation en chiffres de la domination de Google dans le secteur des moteurs de recherche. Il ne faut pas être un expert du Web ou des nouvelles technologies pour connaître la position de force de Google et sa place indiscutable de n°l dans le domaine. Le but sera de se demander si le référencement et en lien la recherche d'informations sur le Web ne sont pas en train de devenir lentement mais sûrement dépendants de Google. Nous avons vu depuis le début de ce mémoire combien Google occupe une place prépondérante dans le travail du référenceur, en tout cas chez Ekinoxe. On peut également constater que la plupart des ouvrages techniques décrivant les méthodes de référencement font référence <sup>à</sup> Google bien plus qu'à d'autres moteurs de recherche. Des livres entiers sont même consacrés au seul référencement sur Google, chose impensable avec tout autre moteur de recherche.

Pourtant, Google n'a pas le monopole de la recherche d'informations sur Internet, il existe bon nombre d'autres moteurs de recherche. Il s'agit donc de comprendre ce qui fait la force de Google par rapport aux autres moteurs et aussi de se demander comment évoluera cette situation dans le Web de demain.

## I.GOOGLE, le leader incontesté des moteurs de recherche

#### 1.Historique de Google et Google en chiffres

Google est né de la rencontre en 1995 de Larry Page et Sergey Brin, deux étudiants en ingénierie, mathématiques et informatique aux États Unis. Dès leurs premiers échanges, les deux hommes s'aperçoivent qu'ils partagent une vision commune concernant la recherche d'informations dans une base de données massive. En 1996, ils travaillent en commun sur un moteur de recherche baptisé « BackRub » qui présente déjà la particularité d'analyser les liens des pages à classer, ce qui peut être considéré comme l'avant garde du futur Page Rank. Ils imaginent en effet qu'un logiciel qui analyserait les relations entre les sites web pourrait donner de meilleurs résultats que ceux donnés par leurs concurrents de l'époque, Altavista notamment. Page avait une théorie <sup>à</sup> ce sujet. Pour lui, compter le nombre de liens pointant vers un site Web était un moyen pertinent de mesurer la popularité de ce site. Ayant grandi dans un milieu baignant dans la recherche et les revues scientifiques, Page estimait que les liens hypertextes, en un certain sens, étaient comme des citations que l'on peut voir dans des publications scientifiques. Il découvrit cependant que comme pour des citations scientifiques, tous les liens n'étaient pas égaux et que certains avaient plus d'importance que d'autres. Il fallait donc attribuer un poids plus conséquent aux liens provenant de sites importants. Restait à déterminer quels sites étaient considérés comme « importants ». Page estima que au plus un site avait de liens entrants, au plus celui-ci était important. Ce raisonnement simple et logique allait devenir le fondement de leurs travaux sur la recherche d'informations sur le Web. Larry Page donnera son nom <sup>à</sup> son invention. Dès lors est né le Page Rank dont nous avons parlé dans la partie précédente. Il fallait donc un algorithme qui reprenne le cheminement de la pensée humaine et qui comme un internaute naviguerait de liens en liens à l'infini afin d'indexer le plus de pages Web de la façon la plus pertinente possible.

Forts de ces constatations, les deux chercheurs achètent des disques durs d'occasion pour constituer une base de données dans la chambre de Larry Page. Sergey Brin loua un bureau et se mit en quête de financements. David Filo, fondateur de Yahoo! reconnaît l'intérêt de leurs recherches, mais les encourage <sup>à</sup> créer leur propre moteur de recherche plutôt que vendre leurs travaux. Andy Bechtolsheim, l'un des fondateurs de Sun Micro systèmes, est convaincu par les travaux de Sergey et Larry et leur fait un chèque de 100 000 \$ pour financer leur moteur. Après avoir sollicité leurs proches et leurs familles respectives ils parviennent à récolter pas moins d'1 million de dollars et peuvent ainsi en septembre 1998 créer leur société qu'il nommeront : Google.

Google est parti de bas puisqu'en septembre 1998, la société s'installe dans un garage loué par un ami des deux chercheurs. La société comporte alors <sup>3</sup> personnes : Sergey, Larry et Craig Silverstein qui est aujourd'hui directeur de Google Technology.

Le moteur Google est encore une version beta mais répond déjà <sup>à</sup> près de <sup>10</sup> 000 requêtes quotidiennes. La presse mondiale commence à parler de Google.

En septembre 1998, Larry Page et Sergey Brin sont invités <sup>à</sup> une série de conférences <sup>à</sup> l'université de Stanford afin de présenter Google et ses capacités. Face <sup>à</sup> un auditoire d'experts ils tentent de prouver que leur moteur de recherche <sup>à</sup> un réel avantage qui est la pertinence. Pour ce faire, ils commencèrent par l'exemple d'une personne qui tape dans un moteur de recherche concurrent « voiture de location ». A l'époque , le seul moyen qu'avaient les moteurs pour ordonner les résultats étaient de compter le nombre de fois où les mots « location » et « voiture » apparaissaient dans les pages Web. Les résultats n'étaient donc guère convaincants. Les deux chercheurs saisirent ensuite la même requête dans Google et prouvèrent que les résultats de leur moteur étaient plus pertinents. En effet, Google afficha dans les premiers résultats des grandes entreprises américaines de location de voiture comme Avis, National ou Alamo et ce grâce à l'algorithme du Page Rank. Ils expliquèrent ensuite que Google était plus pertinent que les autres car il prenait en compte beaucoup plus de variables : La proximité entre les différents mots clés, la taille de la police, les mots en majuscule etc...

Google impressionna l'auditoire et commença sa fulgurante ascension. Dès janvier 1999, la presse commence à se faire l'écho des performances de ce nouveau moteur de recherche. Le journal Le Monde écrit ainsi que le choix technologique de Google « s'avère très efficace à l'usage. Ainsi, une recherche avec les mots "Bill Clinton" sur Google renvoie d'abord au site de la Maison Blanche, alors qu'AltaVista ne fait apparaître le site qu'après des dizaines d'autres références ». Autre avantage, Google affiche les mots-clés en gras dans le contexte d'une phrase pour chaque lien alors qu'Altavista ne fournissait <sup>à</sup> l'époque que les liens eux-mêmes. Le 4 septembre 2001, Google obtient la validation de son brevet concernant Page Rank.

En juin 2000, Google est le premier moteur de recherche <sup>à</sup> avoir référencé un demi-milliard de pages web. Google signe cette année-là un partenariat avec Yahoo! Alors leader incontournable de la recherche d'informations sur le Web. Yahoo voyait alors Google comme une petite entreprise prometteuse mais inoffensive et lui confia un rôle de « grossiste » pour la partie moteur de recherche de ses activités. Google obtint ce contrat en bradant ses prix.

Malheureusement Yahoo! A négligé un détail. Google <sup>à</sup> ce moment là n'était pas une simple branche de Yahoo! mais possédait son propre site : Google.com. Logiquement le moteur de recherche de Brin et Page conquit vite les internautes par la pertinence de ses résultats et attira les internautes sur son propre site. A peine deux ans plus tard, l'élève va dépasser le maître. En 2002, 47% des références de recherche dans le monde provenaient de Google contre seulement 21% pour Yahoo!<sup>18</sup>. En 2004, Yahoo! comprit son erreur et tenta de remplacer le moteur de recherche Google par le sien mais le mal était fait et Google était devenu la référence incontournable des moteurs de recherche. Dans la foulée, Google lance Gmail, un service de messagerie en ligne et Google Dekstop Search.

Depuis 2004, Google assoit sa domination comme premier moteur de recherche en multipliant les rachats de société et les partenariats. En 2005, la société entre en bourse et en 2006, elle rachète YouTube pour un montant de 1,65 milliard de dollars en actions, ce qui constitue la plus grosse opération d'acquisition de Google jusqu'à aujourd'hui encore.

<sup>18</sup> STROSS, Randall, Planète Google. Faut-il avoir peur du géant du Web ?. 2009, Pearson Education France, Paris.

Google en chiffres c'est aujourd'hui (source WebRankInfo<sup>19</sup>) :

-20123 employés (au 30/09/2008)

-1 200 employés millionnaires grâce aux stock-options dont 500 en dizaines de millions et <sup>80</sup> en centaines de millions

-en 2006, plus de 3500 CV ont été reçus et traités par jour par 400 cadres dédiés au recrutement. Google a développé un logiciel interne pour gérer les CV.

-2000 vélos offerts aux employés de Google en Europe, Afrique et au Moyen-Orient

-1 journée par semaine est laissée <sup>à</sup> chaque employé pour développer ses propres idées (c'est comme ça qu'est né Gmail par exemple)

-environ 85.000 \$ par an pour un programmeur

-14,4 milliards de dollars de trésorerie et 117 milliards de dollars de capitalisation boursière (au 17/10/2008)

-Google gère 400.000 annonceurs dans AdWords

#### -91% des français utilisent Google contre (seulement) 60% aux États-Unis

-Plus de 60 blogs officiels

-Sans doute quelques centaines de milliards de documents indexés (sans compter les images et le milliard de messages de UseNet indexés dans Google Groups depuis 1981)

-Au moins <sup>300</sup> millions de requêtes par jour sur l'ensemble des sites de Google

-Une interface de recherche disponible en <sup>112</sup> langues

-Au moins <sup>100</sup> millions de vidéos visionnées chaque jour sur YouTube (chiffres de septembre 2007)

-Environ 500 millions de visiteurs uniques mensuels sur l'ensemble des sites de Google

#### 2. De plus en plus d'outils pour les usagers

Selon WebRanklnfo, Google compte pas moins de 153 services ou outils sur le Web. Ce chiffre très important montre que Google est devenu plus qu'un simple moteur de recherche aux résultats pertinents mais un « géant du Web » qui offrent aux internautes un immense éventails de

<sup>19</sup> http://www.webrankinfo.com/actualites/200711-chiffres-cles-sur-google.htm

fonctionnalités. Voici une liste des principaux outils ou applications développés ou propriétés de Google, et en particulier celles en rapport avec le référencement et à la recherche d'information<sup>20</sup> :

-3D Warehouse qui permet de rechercher, de partager et de stocker des modèles 3D

-Accessible Search : Version spéciale du moteur de recherche web ayant pour objectif d'identifier et de mettre en avant les résultats qui sont plus facilement utilisables par les personnes aveugles ou mal-voyantes.

-Google AdWords : Programme de publicité en libre-service à la performance qui permet aux annonceurs de poster leurs liens sponsorisés.

-Alerts : Les Alertes Google sont envoyées par courrier électronique quand des articles publiés en ligne correspondent aux sujets que vous indiquez.

-Google Analytics : Voir Page 39

-Annuaire DMOZ : Annuaire libre géré par des milliers de bénévoles, réunis au sein de l'Open Directory Project (ODP). Un des annuaires utilisés pour les soumissions chez Ekinoxe mais aux délais de validation souvent très longs

-Blogger : Plateforme de gestion de blogs la plus importante sur le web rachetée par Google en 2003.

-Google Chrome : Navigateur Web crée par Google

-Custom Search Engine : Permet de créer un moteur de recherche personnalisé, basé sur Google.

-Deskbar : Petit logiciel <sup>à</sup> installer sur un PC sous Windows, permettant de lancer des recherches sur Google <sup>à</sup> tout instant, sans quitter l'application en cours, et sans ouvrir de navigateur web.

-Gmail : Service de messagerie gratuit

-Googlebot : Nom du robot d'indexation de Google, qui parcourt le web de lien en lien à la recherche de nouvelles pages.

-Google Images Moteur de recherche d'images trouvées sur le Web (plusieurs milliards ont déjà été indexées)

-Insights for search : Outil donnant de nombreuses statistiques sur les recherches faites par les internautes sur l'ensemble des sites de Google.

-Google Maps est un programme qui utilise la technologie Google pour des recherches de proximité. Si l'on tape « restaurant italien Lille », les premiers résultats seront affichés sur une carte

<sup>20</sup> Liste complète sur le site WebRanklnfo : http://www.webrankinfo.com/google/produits.php

et toutes les restaurants italiens <sup>à</sup> Lille et proximité apparaitront. C'est un outil est très important car il génère du trafic. Chez Ekinoxe, le référenceur doit inscrire chaque entreprise dans Google Maps.

-Page Rank : Voir Pages 34 et 41

-Sitemaps : Il s'agit d'un outil destiné aux webmasters leur permettant de décrire la liste des pages de leurs sites qui doivent être indexées par Google.

-Suggest : Cet outil vous propose en temps réel pendant que vous tapez votre requête une liste de 10 mots ou expressions se rapprochant de votre recherche. C'est de la saisie semie automatique.

-Trends : Outil d'analyse des tendances de recherche. Il permet de savoir si une expression est souvent tapée sur Google, s'il y <sup>a</sup> des variations saisonnières, etc...

-Webmaster Tools : Voir page 38

Tous ces outils renforcent la place de leader de Google sur le marché des moteurs de recherche. Il est alors intéressant de voir maintenant ce qui fait la différence entre Google et les autres moteurs de recherche dans le référencement et la recherche d'informations afin de dire si la place de Google est justifiée.

## Il.Pourquoi Google est il le moteur de recherche préféré des internautes ? Comparatif des moteurs de recherche

Nous l'avons vu dans la partie précédente, Google domine le marché des moteurs de recherche et tous les processus de référencement sont principalement orientés autour lui. Il m'a donc semblé intéressant de m'interroger sur les raisons de ce leadership indiscutable actuellement. Google a été le premier moteur de recherche a donné des réponses « pertinentes » à des requêtes multiples et il s'est imposé comme un outil indispensable pour beaucoup d'internautes. Depuis 2006, le verbe « to google » est même entré dans un dictionnaire américain le Merriam Webster, équivalent anglo-saxon du Larousse ou du Robert. Sa définition officielle est : « Rechercher des informations sur quelqu'un ou quelque chose sur Internet via le fameux moteur de recherche du même nom ».

Cependant, depuis plusieurs années, les concurrents de Google ont eu le temps de rattraper

le retard technique et tentent de refaire surface sur un marché dominé de façon quasiment hégémonique. Les autres moteurs de recherche fiables sont nombreux, Google n'a pas le monopole des moteurs de recherche.

Nous allons faire un petit comparatif entre plusieurs moteurs de recherche importants afin de voir les fonctionnalités qu'ils offrent aux usagers et la pertinence de leurs résultats. Nous essaieront de déterminer les points forts de Google mais aussi de voir que celui-ci n'est pas un outil infaillible et qu'il connaît lui aussi certaines limites.

#### 1. L'offre des moteurs de recherche sur le Web

Avant de comparer Google aux moteurs de recherche afin d'expliquer son leadership sur le marché, nous allons tout d'abord faire un rapide état des lieux de l'offre des moteurs de recherche présents <sup>à</sup> ce jour sur le Web.

Les moteurs de recherche en ligne ne sont pas nés avec Google loin de là. Les premiers moteurs de recherche commerciaux sont apparus vers 1995. En 1996, AltaVista est le leader du marché devant Yahoo!, Excite, Lycos, MSN, Netscape ou encore Seek. Comme nous l'avons vu, <sup>à</sup> cette époque là, Google n'est encore qu'à ses prémisses. Entre 1995, et 2002, Google ne domine donc pas le marché.

Malgré la domination écrasante de Google, certains moteurs de recherche importants tentent de résister et d'autres sont même apparus récemment.

Aujourd'hui, il existe un nombre conséquent de moteurs de recherche sur le Web. Est appelé « moteur de recherche » un logiciel permettant de trouver des ressources en ligne associées <sup>à</sup> des mots ou expressions quelconques. Bon nombre de sites majeurs comme Youtube, Dailymotion par exemple propose cette fonctionnalité et deviennent de fait des moteurs de recherche.

Les principaux concurrents dans le secteur de Google dans le monde sont aujourd'hui :

- AltaVista
- ASK
- Bing (anciennement Live Search de MSN)
- Yahoo!
- Exalead (moteur de recherche français)
- Baïdu (moteur de recherche n°1 en Chine)

En France d'autres moteurs attirent aussi des utilisateurs comme le moteur de recherche d'AOL et celui de Orange.

Les différents moteurs de recherche essaient de s'organiser et se structurer pour contrer la

domination de Google sur le marché. Par exemple, en mai 2009, Microsoft <sup>a</sup> lancé Bing, son nouveau moteur de recherche pour remplacer Live Search MSN. Celui comporte de nouvelles fonctionnalités par rapport <sup>à</sup> son prédécesseur et selon Microsoft des algorithmes améliorés pour des résultats plus pertinents et mieux classés. En juillet 2009, Microsoft tente d'aller plus loin et <sup>a</sup> lance une alliance avec Yahoo! afin de pouvoir rivaliser avec Google, leur adversaire commun. Microsoft espère ainsi mettre la main sur le moteur de recherche de Yahoo! et devenir un adversaire crédible <sup>à</sup> Google.

Malgré toutes ces initiatives, il faudra du temps et beaucoup d'investissements pour rattraper Google. En effet, les chiffres quant aux part de marché des différents moteurs de recherche sont éloquents :

Selon une étude menée par comScore Networks<sup>21</sup>, en décembre 2008, Google a représenté 63,5% des requêtes effectuées sur l'ensemble des moteurs de recherche. Ses concurrents arrivent loin derrière : Yahoo est <sup>à</sup> 20,5%, Microsoft <sup>à</sup> 8,3%, Ask <sup>à</sup> 3,9% et AOL <sup>à</sup> 3,8%. Les chiffres sont encore plus frappants en ce qui concerne la France. En effet, les internautes français plébiscitent Google au détriment des autres moteurs de recherche. Voici le résultat d'une étude<sup>22</sup> menée en septembre 2008 par Xiti Monitor sur 94460 sites.

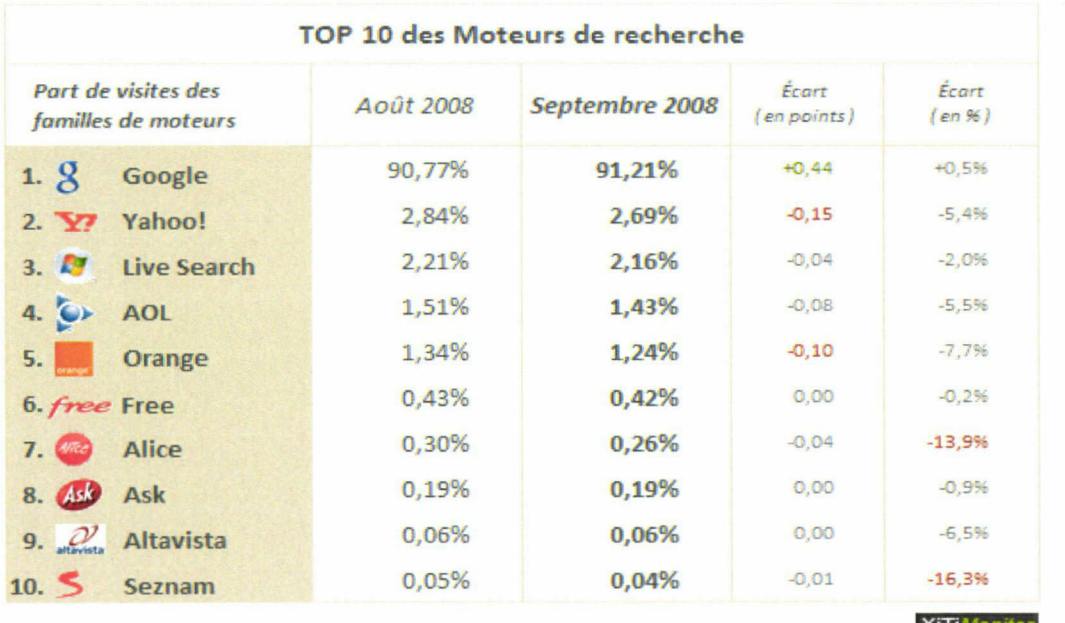

**Légende** : www.xiti.com

**XiTiMonitor** 

Écart en points : écart supérieur à -0,1 point en rouge et écart supérieur <sup>à</sup> +Q,1 point en vert Écart en % : écart supérieur <sup>à</sup> -10 % en rouge et écart supérieur à +10 % en vert

<sup>21</sup> http://www.webrankinfo.com/actualites/200901-parts-de-marche-usa-decembre-2008.htm

<sup>22</sup> http://www.arfooo.com/referencement-parts-de-marche-des-moteurs-de-recherche-en-france-septe-n16.html

Si on prend en compte le fait que par défaut, sur Free et AOL le moteur de recherche par défaut est Google, on réalise que Google représente 93,06 % des parts de marché des moteurs de recherche en France. Ce chiffre impressionnant prouve le quasi monopole de Google dans le domaine (cette constatation étant encore plus vraie pour la France).

Nous allons comparer les performances et les fonctionnalités de plusieurs moteurs de recherche afin de comprendre pourquoi malgré les efforts de ses concurrents, Google reste le leader incontestable sur le marché du moteur de recherche.

#### 2. Comparaison des différents moteurs de recherche

Nous allons essayer de comprendre pourquoi Google domine le marché des moteurs de recherche en procédant <sup>à</sup> un comparatif avec d'autres moteurs de recherche importants. J'ai choisi de faire cette petite étude avec Google évidemment et Bing, Yahoo, Exalead et Altavista. Nous allons voir plusieurs comparer plusieurs critères et fonctionnalités :

#### $\rightarrow$  La pertinence

Nous l'avons vu, Google s'est développé et s'est imposé en leader des moteurs de recherche avec un argument principal, celui de la pertinence. La pertinence selon Google est basée sur deux piliers : La PageRank et l'analyse du contenu. La PageRank permet un classement selon la popularité via les liens et l'analyse du contenu permet de voir l'importance qui est donnée à des mots ou expressions (en gras, en liens, répétition, proximité des mots etc...). Grâce <sup>à</sup> cela Google fut le premier moteur de recherche « pertinent ».

J'avais au départ pensé, avec l'aval de Mme Cheval ma tutrice universitaire, effectuer une étude de la pertinence des résultats de plusieurs moteurs de recherche sur des requêtes concernant des sites que j'ai référencé durant mon stage. Cependant, après avoir réfléchi <sup>à</sup> cette possibilité, j'ai réalisé que mener un comparatif objectif complet sur la pertinence des résultats des moteurs s'avérait difficile pour <sup>2</sup> raisons. D'abord, comment évaluer ce qu'est un résultat pertinent ?

Chaque internaute décide lui même si un site est pertinent <sup>à</sup> ses yeux ou non. Aucun résultat ne peut être admis comme universellement pertinent. La deuxième raison est que tous les sites que j'ai référencé durant mon stage ont été optimisés avec des outils de Google et pour mieux les positionner sur Google. Il m'a donc semblé impossible de mener un étude objective puisque les conclusions de ce travail auraient été biaisés par les techniques de référencement qui ont cours chez Ekinoxe.

Il existe par contre des moyens pour comparer ces moteurs en se plaçant plus du point de vue de l'usage que peuvent en avoir les internautes. Il est tout d'abord intéressant de voir comment les moteurs de recherche prennent en compte le facteur « humain » dans la recherche d'informations.

Le facteur « humain » dans les usages pour la recherche d'informations

La vraie invention de Google fut en réalité de créer un moteur de recherche en se plaçant d'un point de vue de l'utilisateur et non du point de vue des performances techniques. En effet, le robot navigue de liens en liens comme pourrait le faire un internaute et les données mises en évidence pour l'utilisateur reçoivent plus de poids. Il est intéressant de regarder comment les moteurs de recherche tentent d'humaniser les requêtes et ce par plusieurs moyens :

- Le repérage et la correction automatique des fautes de frappe ou fautes d'orthographe.
- La compréhension des abréviations et des sigles. Certains termes sont plus recherchés via leur abréviation et ce en rapport au langage courant. Il est intéressant de se demander si les moteurs font le lien entre l'abréviation et le mot complet.
- La saisie semie automatique, c'est <sup>à</sup> dire si le moteur propose une liste de requêtes après avoir tapé seulement 2 ou 3 lettres. C'est ce qu'on appelle le Google Suggest sur Google.
- La recherche universelle. Nous l'avons déjà dit auparavant, la recherche universelle permet d'obtenir après une requête des résultats de tous formats (Pages Web, images, vidéos, actualités etc...) sur une même page de résultats. Il est intéressant de voir si cette recherche universelle est présente sur tous les moteurs de recherche.
- Le classement personnalisés des résultats : Le Search Wiki. Cette nouvelle fonction mise en place par Google au début de l'année 2009 permet à l'internaute (à condition qu'il soit connecté à un compte Gmail) d'organiser sa liste de résultats. Il peut ainsi supprimer des réponses qui ne l'intéressent pas et au contraire faire remonter celles qui l'intéressent beaucoup. Il peut également commenter chaque résultats. Ces fonctionnalités permettent à l'utilisateur d'organiser, de sélectionner et de trier les informations qu'il estime pertinentes sur un modèle collaboratif.

Tableau récapitulatif des fonctionnalités des moteurs de recherche :

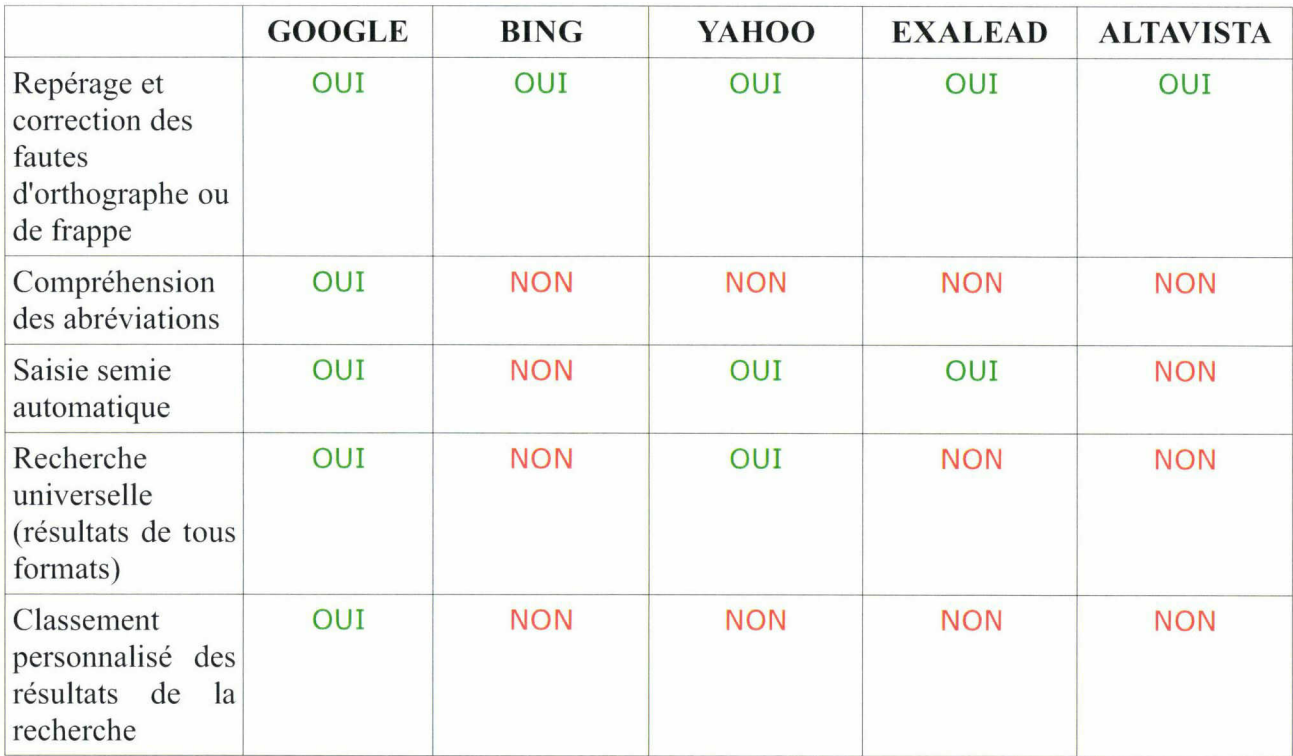

On aperçoit que Google est le moteur intégrant le plus les usages « humains ». Google corrige les fautes de frappe ou d'orthographe. Jusque là rien de sensationnel puisque les principaux autres moteurs de recherche le font aussi. Google permet aussi la saisie semie automatique. Après la saisie de <sup>2</sup> ou <sup>3</sup> caractères, une liste de mots ou expressions pouvant correspondre s'affiche et rend plus pratique la recherche pour l'internaute. Si Yahoo! réalise un semblant de recherche universelle, celle de Google est beaucoup plus complète et donne régulièrement comme premiers résultats des réponses en localisations géographiques sur Google Map, outil très intéressant pour des requêtes comme « magasin chaussures lille » par exemple.

Un des points forts de Google est de prendre en compte de façon très pertinente les abréviations ou les sigles. Par exemple en tapant « NPDC », le premier résultat est le site officiel de la région Nord Pas de Calais alors que le site ne contient en aucun cas « NPDC » dans ses balises métas, son contenu ou son URL. On peut estimer sans trop de risques que c'est une réponse très pertinente. Les autres moteurs ne donnent pas ces résultats mais plutôt des sites contenant « NPDC » dans l'URL. Cet avantage probablement dû au fonctionnement du page Rank est propre <sup>à</sup> Google. Aucun autre moteur de recherche n'est pour le moment apte à réaliser la même chose. Enfin, et ce n'est pas étonnant, Google est le seul moteur <sup>à</sup> proposer la personnalisation des résultats de la page comme nous l'avons décrite ci dessus avec le Search Wiki. Google vient de créer cette fonction et il est évidemment le seul <sup>à</sup> la proposer pour le moment.

Ce petit comparatif est évidemment rapide et ne peut être considéré comme incontestable et indispensable mais il montre que si Google domine, c'est peut être parce qu'il offre <sup>à</sup> l'internaute des fonctionnalités plus ergonomiques et intuitives qui prennent en compte l'usage humain. C'est sûrement aussi parce que Google <sup>a</sup> toujours été le premier <sup>à</sup> lancer ces innovations et que ses concurrents passent plus de temps <sup>à</sup> essayer de le rattraper qu'à innover de façon marquante. Il faut ajouter à cela le nombre colossal d'outils qui sont proposés aux internautes par Google et cela explique en partie la domination de Google.

Il faut aussi souligner l'importance de l'usage de Google d'un point de vue ergonomique. En effet l'une des forces de Google dès sa mise en ligne fut d'offrir <sup>à</sup> l'internaute une interface d'une extrême simplicité et totalement dépourvue de publicités. La page se constitue du simple logo de Google et d'un cadre pour saisir la requête. Le fond de la page est entièrement blanc et quasiment vide. Selon David A.Vise<sup>23</sup>, auteur de Google Story, les partenaires de Google sont « fous de rage » de ne pouvoir mettre leur publicité sur la page d'accueil la plus visitée au monde. Là encore, Google <sup>a</sup> su trouver l'ergonomie idéale pour attirer et fidéliser les internautes même néophytes avec une interface non agressive d'un point de vue commercial et très simple d'utilisation.

La question de la « pertinence » des résultats doit quant <sup>à</sup> elle être prise avec plus de mesure. Nous l'avons déjà dit, il est difficile d'évaluer objectivement la pertinence d'un résultat, cependant certaines études commencent <sup>à</sup> faire surface et montre que sur ce terrain, Google n'est peut être plus aussi seul. Une étude<sup>24</sup> a été réalisée auprès de 12 internautes dont on a suivi le comportement visuel. Le résultat est que <sup>8</sup> des <sup>12</sup> internautes préfèrent Google, estimant que Bing n'apporte pas assez de nouveautés mais qu'en terme de pertinence, les deux moteurs sont égaux. Tous les sondés étaient des utilisateurs avertis de Google avant le test et même si selon eux, Bing et aussi pertinent que Google, ils préfèrent garder leurs habitudes d'usage en raison de tous les outils parallèles qu'ils utilisent et qui appartiennent tous <sup>à</sup> Google.

Cette étude est <sup>à</sup> prendre avec précaution puisqu'un panel de seulement 12 internautes ne peut s'avérer suffisant pour tirer des conclusions définitives. Cependant, elle est intéressante puisqu'il semblerait que si Google garde aujourd'hui le leadership sur le marché des moteurs de

<sup>23</sup> A. VISE, David, Google Story. Enquête sur l'entreprise qui est en train de changer le monde (2ème tirage actualisé), 2006, Dunod, Paris.

<sup>&</sup>lt;u>ment-bing-mais-restent-pourtant-sur-google/#more</u>

recherche, c'est plus grâce <sup>à</sup> des habitudes d'usages plutôt qu'à des résultats plus pertinents que les autres. En effet, les principaux moteurs de recherche, et en particulier Bing semblent refaire leur retard dans la puissance de leurs algorithmes et dans la pertinence de leurs résultats. Les dirigeants de Google devaient se douter que leur « sauce secrète » ne resterait pas éternellement dans leurs seules mains. La force de Google <sup>a</sup> été de développer, <sup>à</sup> force de rachat et d'investissements, bon nombre de services parallèles pour les internautes. En étant pionnier dans beaucoup de domaines du Web, Google <sup>a</sup> crée des habitudes d'usages chez beaucoup d'internautes qui, même si ils reconnaissent la valeur des autres moteurs, seraient bien en peine de changer leurs usages et d'utiliser un autre outil de recherche.

#### 3. Google : Un géant qui a ses limites

Google domine le marché des moteurs de recherche et pour le moment il reste le moteur le plus efficace malgré les efforts fait par ses concurrents pour le rattraper. Pourtant, dire que Google marche <sup>à</sup> la perfection et est inattaquable sur la pertinence de ses résultats est faux. En effet, le Page Rank de Google est depuis quelques temps sujets <sup>à</sup> des quelques détournements des internautes. En voici un exemple révélateur. Durant le mois de juillet 2009, lorsque l'on saisissait « trou du cul du Web » sur Google.fr, le 1 er résultat affiché par le moteur de recherche était plutôt étonnant :

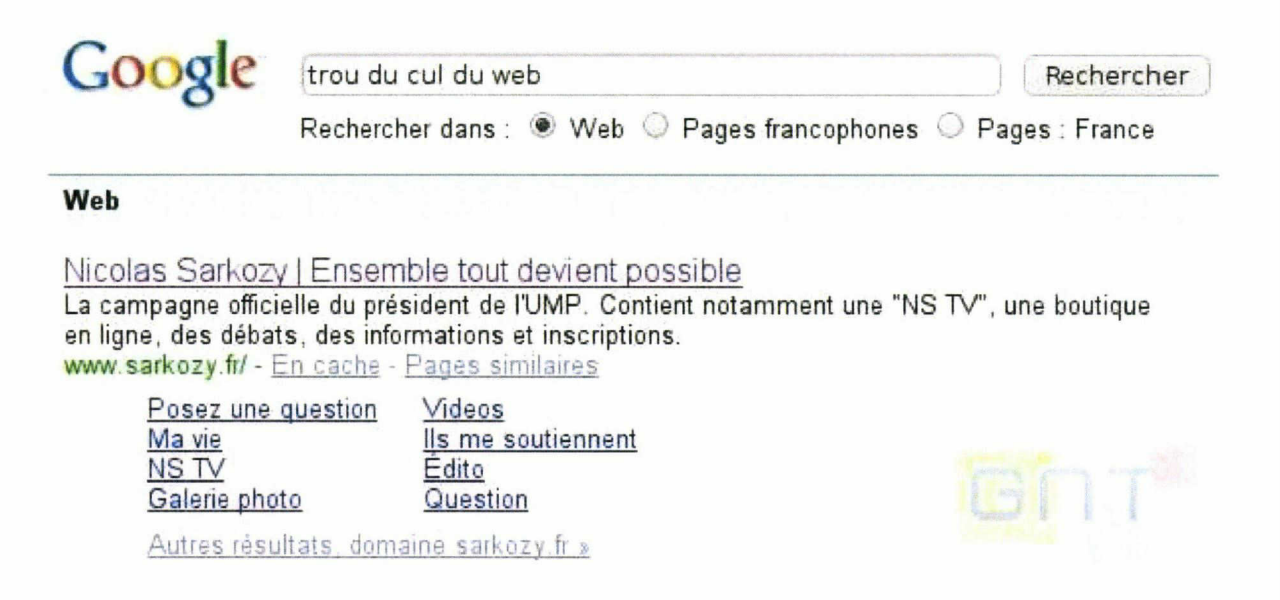

Source: http://www.generation-nt.com/zoom-400401,841481-google-bombing-sarkozy.html

Comme on peut le constater sur cette image, le premier résultat était le site officiel de Nicolas Sarkozy. Quelles que soient ses opinions politiques, on peut difficilement considérer que c'est un résultat pertinent. Ce résultat est très étonnant si on constate que le terme « trou du cul du Web » ne se trouve ni dans les balises metas, ni dans le texte présent sur site.

Le président de la République est en fait victime d'un phénomène appelé le Google Bombing. Le Google Bombing consiste à utiliser le Page Rank et le classement des sites selon la popularité et les liens à des fins détournées. Dans ce cas, des milliers d'internautes se sont mis d'accord pour créer des liens sur le terme « trou du cul du Web » pointant vers le site http://www.sarkozv.fr. Le résultat ne s'est pas fait attendre. Cet exemple prouve à la fois l'importance fondamentale du Page Rank et des liens dans le référencement mais aussi ses limites puisqu'il n'est pas très difficile de le détourner. Google avait déjà connu cette mésaventure en 2007. Aux Etats Unis, la requête « Misérable Failure » (échec lamentable) faisait apparaître une biographie de George W. Bush. Google peine encore a trouver une parade et se contente de s'excuser auprès de ces chefs d'état. Le moteur de recherche n'a pas non plus très envie de modifier manuellement les résultats : « nous ne sommes pas plus enthousiasmés par l'idée de modifier manuellement nos résultats pour empêcher de telles informations d'apparaître  $v^{25}$ . Google reste donc basé sur un algorithme automatique qui malgré ses performances peut être détourné par l'action humaine.

L'autre problème posé <sup>à</sup> Google concerne les liens sponsorisés. Nous l'avons vu, les liens sponsorisés reposent sur un système d'enchères où les entreprises sont prêtes à payer une certaine somme <sup>à</sup> Google pour chaque clic vers leur site. Certaines entreprises ont tenté de détourner ce principe en cliquant à outrance sur les liens pointant vers leurs concurrents afin de les ruiner. Google <sup>a</sup> pris la mesure du problème et sait repérer la fraude au clic mais il s'avère aujourd'hui encore que certaines entreprises pratiquent cette fraude de façon calculée et dosée en échappant encore aux sanctions de Google.

Il est également reproché <sup>à</sup> Google depuis quelques mois les résultats du Google Suggest. En effet, les suggestions émises par le moteur de recherche après la saisie des premiers caractères de la requête sont parfois « discutables ». Olivier Levard, journaliste <sup>à</sup> TF1 et LCI souligne dans un article<sup>26</sup> que certaines suggestions de Google ne sont pas très pertinentes et qu'elles sont même parfois assez déplacées. Il note que lorsque l'on saisit « Laure Manaudou », Google propose « Laure Manaudou nue », « Laure Manaudou poitrine » ou même « Laure Manaudou Islam » et rien sur sa carrière de sportive. Il remarque que sur la version française de Google, les noms de personnalités sont souvent associés à des « étiquettes » plus ou moins justifiées ou pertinentes. Ainsi, Nicolas Sarkozy pourra être associé à « bourré », Ségolène Royal à « Closer » et Brice

<sup>25</sup> Déclaration de Google : http://www.generation-nt.com/google-bombing-sarkozy-actualite-841481.html 26 http://tfl.Ici.fr/infos/high-tech/0..4227853.00-les-suggestions-tres-limites-de-google-.html

Hortefeux <sup>à</sup> « Auschwitz » ou « Vichy ».

Là encore, l'algorithme proposant ces suggestions est dépendant du facteur humain. Il reprend en réalité tout simplement les requêtes les plus souvent tapées par les internautes quelle que soit leur pertinence ou leur déontologie.

On le voit, l'usager peut détourner l'efficacité implacable de l'algorithme. Cependant, certains critiquent au contraire l'aspect totalement automatisé du traitement des résultats.

Les fondateurs de Google sont inflexibles sur un point, ils refusent que l'humain interviennent manuellement dans le classement des résultats. Seul l'algorithme, indépendant et totalement objectif peut donner selon eux des résultats pertinents en éloignant tout aspect partisan ou subjectif. L'idée d'un moteur de recherche non détoumable est louable mais elle trouve ses limites. En 2004, des internautes ont remarqué que lors de la requête « jew » (juif), le premier résultat donné par Google était Jewwatch.com, un site Web ouvertement antisémite. Malgré une pétition qui réclamait le retrait du site de la première place, Brin et Page (pourtant juifs tous les deux) refusèrent l'intervention manuelle dans le classement des résultats. Brin affirma <sup>à</sup> ce sujet : «L'objectivité de nos classements est l'un de nos principes les plus importants. Nous ne laissons pas notre avis personnel, religieux, politique, éthique ou autre affecter nos résultats ».

Cet incident laissait augurer du dilemme qui va se poser <sup>à</sup> Google et au référencement dans l'avenir. Faut il un moteur de recherche totalement automatisé et objectif ou alors un outil où l'humain peut réguler et participer aux classements pour plus de sens ?

## III. Perspectives du référencement et de la recherche d'information sur le Web avec Google

#### 1. L'avenir du référencement : Vers le Web sémantique ?

Avec l'avènement probable du Web 3.0, beaucoup considèrent que le référencement devra s'adapter à la révolution prévue qu'est le Web sémantique.

Certains comme Camille Roux se posent même cette question : Est-ce que « être bien référencé » a toujours du sens ?27

Si les logiciels et les options de recherche prennent en compte l'usage humain chez Google,

<sup>27</sup> http://www.camilleroux.com/2009/03/15/avenir-du-referencement-est-semantique/

il s'avère cependant que certains ont critiqué Google pour l'aspect totalement automatisé de ses résultats. En effet, les résultats donnés sont le fruit de calculs complexes d'un algorithme automatique. L'inconvénient, comme nous l'avons déjà souligné précédemment est que ce système connaît des failles et que les résultats manquent parfois de sens.

En 2006, Jimmy Wales, fondateur de Wikipédia projeta de créer un nouveau moteur de recherche concurrent de Google sur le modèle de l'encyclopédie en ligne. Il affirmait <sup>à</sup> l'époque: « Dans bien des cas, Google ne produit rien que du spam et des sottises inutiles  $v^{28}$ . Cette constatation, probablement un peu sévère, pointait surtout du doigt les résultats de Google mis en avant pour générer du revenu pour les annonceurs et le moteur de recherche. Il ajoutait que « la tâche la plus élémentaire d'un moteur de recherche consiste à prendre des décisions qualitatives, à dire « cette page est bonne, cette page est nulle ». Il estimait que l'algorithme manquait d'aspect humain et qu'il fallait un moteur de recherche qui fonctionne avec des contributeurs sur le modèle de Wikipédia. Mahalo, en 2007, partageait le même avis sur Google et lança un moteur de recherche plus modeste mais fonctionnant grâce au travail de classement de documentalistes.

Pour réagir face à ces critiques décrivant Google comme une machine inhumaine et froide, Google a mis en place le Search Wiki. Cet outil consiste à ajouter un système de vote aux résultats pour que les utilisateurs eux-mêmes puissent collaborer afin d'améliorer encore la pertinence des résultats de recherches. Ce système repose sur le principe du Wiki et du travail collaboratif. Dans ce modèle, chaque internaute est libre de modifier, de supprimer ou d'enrichir du contenu librement. Comme le remarque Camille Roux, « nous allons contribuer à améliorer notre propre satisfaction et donc indirectement faire gagner encore plus d'argent à Google en travaillant pour lui gratuitement ». Si l'humain influe sur les résultats de Google, cela introduira une part de subjectivité difficile <sup>à</sup> contrôler et il sera dès lors plus difficile de détourner l'usage de Google (comme avec le Page Rank par exemple).

Cela remet en cause le référencement tel qu'il existe actuellement puisque le travail du référenceur aura beaucoup moins d'utilité si l'internaute est capable de modifier les résultats de recherche.

Outre l'amélioration des algorithmes de recherche et le Search Wiki, il semble que le Web sémantique fasse son apparition dans les résultas des moteurs de recherche.

Le Web sémantique ou Web intelligent est une notion encore vague qui consiste <sup>à</sup> imaginer un Web dans un futur proche où les informations ne seraient plus seulement stockées mais aussi comprises par les logiciels ou les ordinateurs. Actuellement, Google et les autres moteurs de recherche restent limités de ce point de vue puisqu'il ne font que répondre <sup>à</sup> cette question « quelles

<sup>28</sup> STROSS, Randall, Planète Google. Faut-il avoir peur du géant du Web ?. 2009, Pearson Education France, Paris

sont les pages qui contiennent le terme  $X$ ». Pour le Web sémantique sera de répondre à des requêtes en langage naturel.

Pour certains la « sémantisation des données » pourra exiger une reconversion des référenceurs qui devront abandonner leurs méthodes classiques de référencement. Les données structurées du Web sémantiques pourront apporter <sup>à</sup> terme de nouvelles perspectives pour la recherche d'informations sur le Web.

#### 2. « Faut il avoir peur de Google ? »

Faut-il avoir peur de Google ? Cette question assez récente, je ne suis pas le premier <sup>à</sup> me la poser. Beaucoup de spécialistes du Web se la posent également depuis l'avènement rapide et inexorable de Google.

Depuis, sa création, Google réalise une expansion horizontale, c'est à dire que la société veut s'implanter dans le plus de domaines possible, être partout et innover sans cesse afin de créer de nouveaux usages et un nouveau mode de fonctionnement du Web. Pour beaucoup Google va devenir indispensable et indetrônable sur le Web car il propose toujours les services adéquats aux utilisateurs et la qualité de sa recherche est toujours la meilleure.

Certains pensent au contraire que Google pourra perdre un jour sa suprématie, et ce du fait d'un jeu de pouvoir faisant que toute société dominante finit un jour par péricliter et perdre son leadership. Cependant, malgré ces idées, il paraît difficile d'imaginer que Google (à court et moyen terme) puisse être rattrapé, même par ses concurrents surpuissants comme Microsoft.

La domination de Google sur le Web est aujourd'hui un fait indiscutable. Cette hégémonie est telle que certains viennent <sup>à</sup> se demander si celle ci ne va pas représenter <sup>à</sup> terme un danger pour le monde de l'information et pire encore pour la protection des données personnelles et privées. Voici quelques points qui interrogent sur l'avenir de Google et de l'information et du Web.

#### $\rightarrow$  La localisation géographique

On le sait, avec Google Earth et Google Map, il est possible d'observer n'importe quel point de la terre de façon très précise (la Street View permet maintenant de voir les rues comme si l'on y était) afin de trouver des itinéraires ou de repérer des endroits. Jusque ici rien de très choquant si ce n'est que Google <sup>a</sup> poussé encore plus loin les options de localisation géographique.

Google peut connaître beaucoup de choses sur l'usage que l'on fait d'Internet : Les habitudes

de recherche, les contacts, le planning, les vacances, les lectures etc. Google peut combiner toutes ces informations <sup>à</sup> l'IP de connexion (personnel ou professionnel), <sup>à</sup> un Cellld quand on se connecte via mobile, aux lieux de recherche sur Google Maps, <sup>à</sup> l'agenda et ainsi en déduire la position géographique quasi exact de l'internaute.

Grâce <sup>à</sup> toutes ces informations, le service Google Location fournit (sans accord de l'internaute) la position où celui ci se trouve. Il est ainsi possible de suivre la localisation d'une personne (si elle possède un compte Gmail).

Google Location doit permettre de fournir des publicités encore plus pertinentes pour les utilisateurs. En sachant, où se trouvent les utilisateurs, des publicités toujours plus ciblées et dépendantes du lieu pourront être données. A l'heure du développement de l'Internet Mobile, cette fonctionnalité pourrait s'avérer indispensable. Elle pose cependant une question éthique. Avec cette fonctionnalité, il est possible d'être espionné et on imagine aisément que des détournements d'usage probablement très discutables existeront, d'autant plus que la personne est suivie sans donner son accord et de façon implicite.

#### $\rightarrow$  Le contrôle et le statut de l'information

Avec Google News (actualités), Google <sup>a</sup> changé la donne en ce qui concerne la diffusion de l'information. Ce service en ligne gratuit présente de façon automatisée des articles d'information en provenance de sources sur le Web et les actualise en permanence en fonction de l'évolution de l'actualité. Google recense dans chaque pays et chaque langue, les sources d'informations les plus pertinentes et fiables et il fait passer son robot d'indexation tous les jours afin de collecter quotidiennement tous les derniers articles parus sur différents sites d'information. Pour l'internaute, ce service est un véritable atout si il veut obtenir une sorte de revue de presse gratuite sur les actualités. S'il est intéressé par tel ou tel sujet, il clique sur le lien correspondant et trouve les informations recherchées.

Cependant sur le fond, ce mode de diffusion de l'information peut être sujet à un débat. En effet, ce que fait Google, c'est ni plus ni moins que de prendre des contenus crées par d'autres sources sans les payer et de les utiliser pour diffuser de l'information. Moralement, ces agissements sont répréhensibles et les producteurs habituels d'informations sont comme pris au piège par ce système. La seule solution pour eux est d'établir un accès payant pour accéder aux articles de leur site mais en faisant cela ils bloquent les robots de Google et empêchent leur indexation sur le moteur de recherche. En protégeant leurs informations, ils se couperaient de Google et perdrait ainsi leur visibilité sur le Web.

« Qu'est ce qui donnait à Google le droit de publier sur son propre site Web des

informations produites par différentes entreprises de presse ? En réalité, rien! Mais le concept eut immédiatement un tel succès que les organes de presse voulurent participer à ce projet.  $v^{29}$ .

Les producteurs d'informations sont donc dépendants de Google qui devient pour le coup indispensable. Les journalistes ont même recours à Google News pour s'informer en tant réel de l'actualité. Ils ne bloquent pas les accès et l'information sur le Web et Google devient gratuite et accessible <sup>à</sup> tous. Selon Bruno Patino, président du Monde.fr/Telerama, les économistes parlent d'une « commodisation de l'information » due <sup>à</sup> sa gratuité. Selon eux, l'information va devenir une donnée de base et ainsi perdre sa valeur. Toujours selon lui, Internet va devenir le média numéro <sup>1</sup> dans la diffusion de l'information d'ici peu de temps et les médias classiques (presse et télévision) vont devoir se réinventer pour survivre à cette révolution numérique<sup>30</sup>.

Difficile dans ce cas de dire qui est dans le vrai entre ceux qui défendent la valeur et donc le coût de l'information et Google qui tente (et est en train de réussir) de créer un nouveau modèle pour la diffusion de l'information basé sur la gratuité et accessible partout.

#### $\rightarrow$  La numérisation des livres et les droits d'auteur

Un autre problème posé par Google concerne les droits d'auteur des livres. En effet, depuis 2005 avec Google Books, Google, disposant de moyens très importants numérise et met en ligne un grand nombre de livre, toujours dans l'optique de démocratiser l'information. On estimait en novembre 2008 que Google avait déjà numérisé environ <sup>7</sup> millions d'ouvrages avec pour objectif d'atteindre le chiffre de 15 millions. Ces numérisations se font sans l'accord des éditeurs et elles sont souvent partielles afin d'éviter des poursuites de la part de ceux ci.

Là encore, si l'intention de départ est louable, cette démarche soulève, en particulier chez les européens une vive réticence. Dès l'annonce du projet, il y eu une levée de bouclier contre ce projet de bibliothèque numérique universelle avec comme combat les droits d'auteurs et la lutte contre l'hégémonie de Google et la domination de la culture anglo-saxonne en général. Les européens voient d'un mauvais œil le fait qu'une entreprise américaine et surtout capitaliste récupère le patrimoine culturel du Vieux Continent pour éventuellement le monétiser. Certains craignent que Google récupère des ouvrages libres de droits (ce qui incluent tous les auteurs décédés il y a plus de 100 ans) et les utilise à des fins commerciales.

Depuis Aout 2009, après avoir établi un partenariat avec déjà 29 grandes bibliothèques dans

<sup>29</sup> A. VISE, David. Google Storv. Enquête sur l'entreprise qui est en train de changer le monde (2ème tirage actualisé), 2006, Dunod, Paris

<sup>30</sup> Reportage Vidéo : http://www.cecidit.com/videos/video-passionnante-faut-il-avoir-oeur-de-google/

le monde et certaines des plus grandes universités américaines, Google est en discussion avec la Bibliothèque Nationale de France pour la numérisation de ses fonds. C'est une décision purement financière, le projet Gallica de numérisation de livres à l'échelle nationale revenant beaucoup trop cher. La BNF renoncerait donc <sup>à</sup> lutter contre Google qui assoirait du même coup encore plus sa domination dans le secteur de la numérisation de livres.

• La collecte des informations de Google. Un danger pour la vie privée?

Le plus grand danger qui est mis en avant avec le modèle de Google est la protection des données personnelles et de la vie privée. Google est en mesure de collecter et de stocker un nombre important concernant ses utilisateurs. Voici les informations qu'il recueille<sup>31</sup> :

- Ce que l'on cherche, les requêtes effectuées.
- Les pages visitées. Google peut suivre précisément le chemin suivi par l'internaute.
- Les blogs consultés, soit si ils sont hébergés par Blogger, soit si ils sont lus dans Google Reader.
- Le trafic des sites grâce à Google Analytics  $\qquad \qquad$
- Avec qui l'on communique. A condition d'utiliser Gmail, Google peut connaître les contacts d'un  $\overline{a}$ internaute et ses sujets de discussion.
- Ce qui se trouve sur l'ordinateur. Si on utilise Google Desktop, Google est capable d'indexer le disque dur et de voir les données qui y sont stockées.
- Ce que l'on écrit ou calcule sur Google Docs et Google Spreadsheets est accessible à Google.
- Les agendas personnels faits sur Google calendar.  $\frac{1}{2}$
- Ce que l'on publie sur les réseaux sociaux comme Viadeo, LinkedIn, Facebook, Twitter, peut  $\frac{1}{2}$ potentiellement être indexé par Google. Les réseaux sociaux posent le problème de l'identité numérique. Les informations que l'on publie sont toutes enregistrées et il plus facile de se renseigner sur quelqu'un qu'avant. D'ailleurs, aux Etats Unis est apparu un néologisme : « To google someone ». Avant un rendez vous galant, un entretien d'embauche ou autre, il est de plus en plus fréquent que des requêtes soient effectuées sur le nom de la personne afin d'en apprendre plus sur elle.
- Les vidéos que l'on regarde puisque YouTube appartient à Google.  $\overline{a}$
- Si l'on utilise le navigateur Google Chrome, potentiellement toutes les pages visitées sont  $\overline{a}$ connues.
- A quoi l'on ressemble si on utilise le gestionnaire d'images Picasa, Google a accès à toutes les photos.
- L'activité professionnelle des utilisateurs via les mots clefs achetés dans AdWords.
- 31 Source: http://www.criminaljusticeusa.com/blog/2009/25-surprising-things-that-google-knows-about-you/

- Les centres d'intérêt de ceux-ci avec l'outil de veille Google Alert

etc...

Evidemment dans la plupart des cas, la collecte des informations dépend d'une utilisation d'un service de Google mais il semble évident qu'avec les moyens techniques énormes dont dispose l'entreprise, celle ci est capable à la fois de stocker toutes ses informations mais aussi de les recouper afin d'obtenir des profils très détaillés de ses utilisateurs.

Google se défend de toute velléité de contrôle de l'information et de s'immiscer dans la vie privée en mettant en avant la volonté d'offrir aux internautes des publicités de plus en plus ciblées.

Comme Randall Stross le rappelle dans son ouvrage<sup>32</sup>, l'une des maximes de Google est « More data is better data ». En voulant collecter toujours plus d'informations, Google vise <sup>à</sup> réaliser le rêve de Brin et Page qui était « d'organiser et collecter toutes les informations du monde », rêve totalement utopique lors de la création de l'entreprise mais qui semble de plus en plus possible aux vues des énormes moyens dont dispose aujourd'hui la firme.

<sup>32</sup> STROSS, Randall, Planète Google. Faut-il avoir peur du géant du Web ?. 2009, Pearson Education France, Paris.

## **Conclusion**

Au cours de ces <sup>6</sup> mois de stage, j'ai pu découvrir le métier de référenceur dans une agence Web. Au rythme d'environ un site par jour ou tous les deux jours, j'ai enrichi mon expérience en travaillant sur des sites au contenu très diversifié. A l'heure de terminer ce mémoire, j'ai déjà référencé 58 sites. La liste complète des sites que j'ai référencé se trouve en annexe<sup>33</sup>.

Comme nous l'avons vu, le référencement de sites Web nécessite un certain processus d'optimisation qui donnera le maximum de chances à un site de ressortir dans les premiers résultats de recherche sur des requêtes spécifiques. Il faut optimiser les balises métas, les contenus des articles, les liens internes et externes et les URL. Le référencement naturel est un processus qui prend du temps, les résultats ne sont pas immédiats et jamais garantis.

En détaillant le processus de référencement, nous avons constaté l'omniprésence de Google dans celui ci. Choix des mots clés, campagnes de référencement payant, tests de requêtes, analyse de la concurrence, analyse statistiques des résultats, travail sur les liens pour le Page Rank, tout est réalisé avec des outils de Google et pour obtenir des bons résultats sur Google principalement. Ce choix n'est pas le fruit du hasard, il est la réponse <sup>à</sup> l'écrasante domination de Google dans le marché du moteur de recherche.

En effet, Google a développé en premier un moteur de recherche basé sur la pertinence et capable d'apporter des résultats souvent adaptés à une requête précise. Cependant, ses concurrents rattrapent leur retard technique (comme Bing de Microsoft) et Google n'est plus le seul moteur a pouvoir mettre en avant la pertinence. Il faut donc s'interroger pour comprendre pourquoi Google reste à ce point dominateur dans son domaine. La réponse <sup>à</sup> cette question semble se trouver dans la vision d'Internet développée par Google. Sergey Brin et Larry Page ont voulu et crée un Web où l'information pouvait être accessible gratuitement et pour tous. Avec l'ambition de collecter toutes les informations du monde, Google <sup>a</sup> développé un nombre important d'applications ergonomiques, intuitives et forcément gratuites et ils ont ajouté <sup>à</sup> la recherche plusieurs fonctionnalités prenant en compte l'usage humain d'un moteur de recherche. Cette vison gratuite et ouverte du Web fut la grande force de Google face par exemple à Microsoft qui pour beaucoup n'a pas su saisir au bond le phénomène que fut Internet au début des années 2000.

Cette domination incontestable de Google pose une évidence : L'avenir du référencement passera en grande part par celui de Google. La question du Web sémantique sera le challenge fondamental que devra relever Google pour répondre <sup>à</sup> ceux qui critiquent son algorithme froid et 33 Annexe n°4 page <sup>71</sup>

inflexible. Si pour le moment les deux fondateurs de Google se refusent <sup>à</sup> modifier manuellement les résultats de leur algorithme, il semble que le retour de l'humain dans le classement des résultats est déjà perceptible (avec le Search Wiki) et les moteurs de recherche du futur fonctionneront peut être sur le modèle des Wikis basés sur la libre contribution humaine.

Les têtes pensantes de Google se penchent déjà sur cette question du Web sémantique. Randall Stross relate des propos tenus par Eric Schmidt, directeur général de Google en 2007. Lorsqu'on demanda à celui-ci à quoi ressemblerait Google cinq ans plus tard voici ce qu'il répondit : « La masse d'informations détenue par Google n'en est encore qu'à ses débuts. En élargissant et en approfondissant la collecte d'informations, Google pourrafournir des résultats de recherche mieux adaptés à chaque utilisateur. L'objectif ultime est de procurer aux logiciels de Google assez de détails individuels sur chaque visiteur pour qu'ils puissent apporter des réponses sur mesure à des questions du genre « Que devrais-je faire demain ? » ou « Quel métier devrais je choisir ».

Si Google parvient <sup>à</sup> cette évolution par le biais d'une collecte de données toujours plus massive, nul doute que la recherche d'information sur le Web et donc le référencement s'en trouveront profondément renouvelés.

#### **WEBOGRAPHIE**

- Germain, Guillaume, Nombre de sites Internet en 2008, 5/01/2009 (consulté le 08/07/2009) http://www.net-design.fr/nd-blog/index.php/2009/01/05/32-nombre-de-sites-intemet-en-2008

- ABC Net marketing, Le marché du référencement naturel, 14/12/2007 (consulté le 10/07/2009) http://www.abc-netmarketing.com/Le-marche-du-referencement-nature1.html

- Journal du Net, 25,2 milliards de dollars en 2011 pour le marché du référencement, 17/03/2008 (consulté le 10/07/2009)

http://www.ioumaldunet.com/solutions/breve/24396/25-2-milliards-de-dollars-en-2011-pour-lemarche-du-referencement. shtml

- Nemec Poncik, Miléna Le marché professionnel du Web 2.0 pèsera 4,6 Md\$ en 2013 selon Forrester, 24/04/2008 (consulté le 15/07/2009) http://www.lemondeinformatique.fr/actualites/lire-le-marche-professionnel-du-web-20-pesera-4-6 md\$-en-2013-selon-forrester-25942.html

- Actu Ref, Les entreprises françaises sont elles bien présentes sur la toile ?, Mai 2009 (consulté le 16/07/2009) http://www.actu-ref.com/25/03/2009/les-entreprises-francaises-sont-elles-bien-presentes-sur-latoile/

- Abondance, Les internautes s'arrêtent en lere page, 19/05/2006 (consulté le 21/07/2009) http://www.conchita-plus.ch/creation-sites-internet/professeur-informatique-ecole-secondaireforce.html

- Bardon, Aurélien, Le triangle d'or, (consulté le 22/07/2009) http://oseox.ff/referencement/triable-or-google.html

- Duffez, Olivier, Optimiser la balise title pour le référencement, 04/08/2008 (consulté le 23/07/2009) http://www.webrankinfo.com/dossiers/debutants/balise-title

- WebRanklnfo, Tous les chiffres clés sur Google, 17/10/2008 (consulté le 26/07/2009) http://www.webrankinfo.com/actualites/200711-chiffres-cles-sur-google.htm

- WebRanklnfo, Encyclopédie Google, produits, services, brevets, (consulté le 26/07/2009) http: //www,webrankinfo.com/google/produits.php

- ActuRef, Les internautes aiment Bing mais restent pourtant sur Google, Juin 2009 (consulté le 30/07/2009)

http://www.actu-ref.com/30/06/20Q9/les-internautes-aiment-bing-mais-restent-pourtant-surgoogle/#more-231

- WebRanklnfo, Stabilité des parts de marché des moteurs de recherche aux USA en décembre 2008, 19/01/2009 (consulté le 30/07/2009)

http://www.webrankinfo.com/actualites/200901-parts-de-marche-usa-decembre-2008.htm

- ARF, Part de marché des moteurs de recherche en France, 6/10/2008 (consulté le 30/07/2009) http://www.arfooo.com/referencement-parts-de-marche-des-moteurs-de-recherche-en-france-septen16.html

- GNT, Le trou du cul du Web, c'est Sarkozy.fr pour Google, 23/07/2009 (consulté le 20/08/2009) http://www. generation-nt.com/google-bombing-sarkozv-actualite-841481 .html

- Levard Olivier, Les suggestions très limites de Google, 16/01/2009 (consulté le 21/08/2009) http://tfl.lci.fr/infos/high-tech/0..4227853.00-les-suggestions-tres-limites-de-google-.html

- E-Justice Blog, 25 surprising things that Google knows about you, 10/03/2009, (consulté le 24/08/2009)

http://www.criminaliusticeusa.com/blog/2009/25-surprising-things-that-google-knows-about-vou/

- GREGOIRE, Gilles, Le référencement sur Google. Le guide complet. 2008, Micro Application France.
- A. VISE, David, Google Story. Enquête sur l'entreprise qui est en train de changer le monde (2ème tirage actualisé), 2006, Dunod, Paris.
- STROSS, Randall, <u>Planète Google. Faut-il avoir peur du géant du Web ?</u>, 2009, Pearson Education France, Paris.
- ANDRIEU, Olivier, Référencement 2.0. Septembre 2006, Abondance

## ANNEXES

Annexe n°l : Fiche de référencement de site vitrine chez Ekinoxe

# C ekinoxe

## FICHE REFERENCEMENT SITE VITRINE

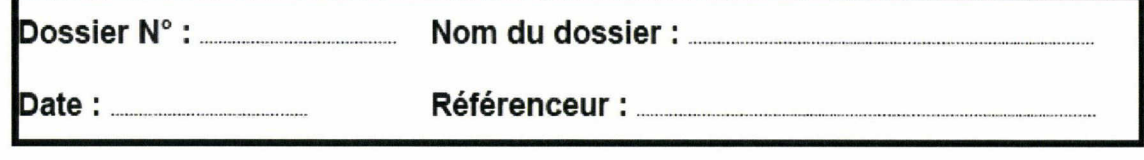

### Analyse de l'existant

Concurrence (techniques de positionnement employées, nombre de soumissions aux annuaires, mots clés sélectionnés ...) Contenu (mots clés amenant déjà du trafic, liens internes, meta en place ...)

Requêtes génératrices de trafic (via Google AdWords)

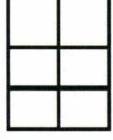

т Т

٦

### Optimisation du Contenu

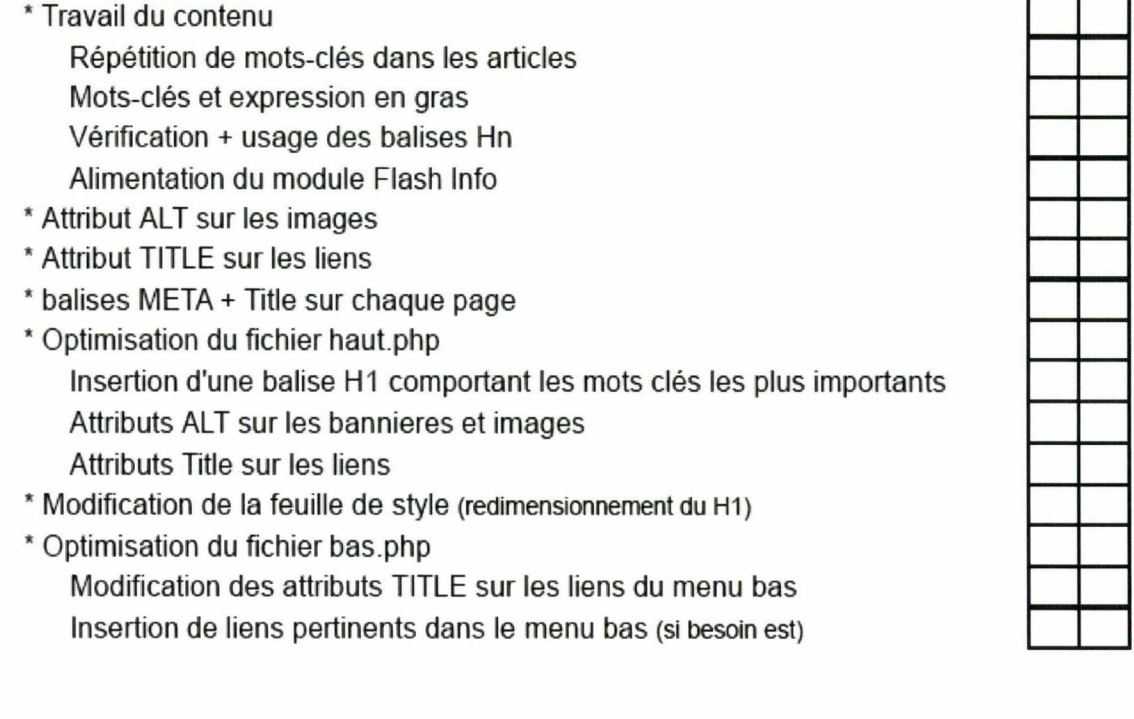

#### inscriptions aux Annuaires

Annuaires généralistes (Dmoz, WRI, aquadesign ...) Annuaires Ekinoxe Blogs Ekinoxe Annuaire de flux Ekinoxe Annuaires spécialisés Google Local Business Conter Envoi des balises Title, Description, Keywords pour soumission payante

#### **Suivi**

Google Webmaster Tools Validation du site (balise meta à insérer dans le fichier haut.php) Soumission du sitemap.xml Définition du domaine favoris Activation de la recherche d'images Mise en place du suivi Google Analytics Mise à Jour du tableau do suivi

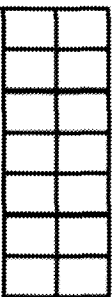

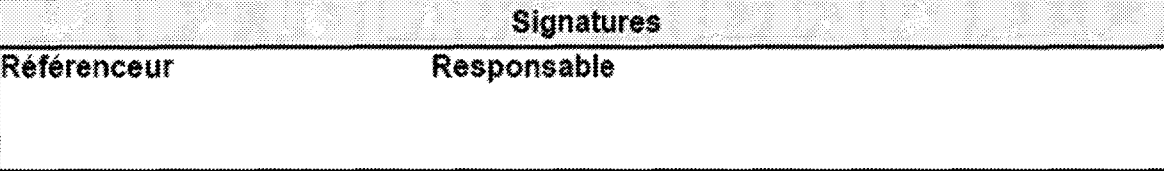

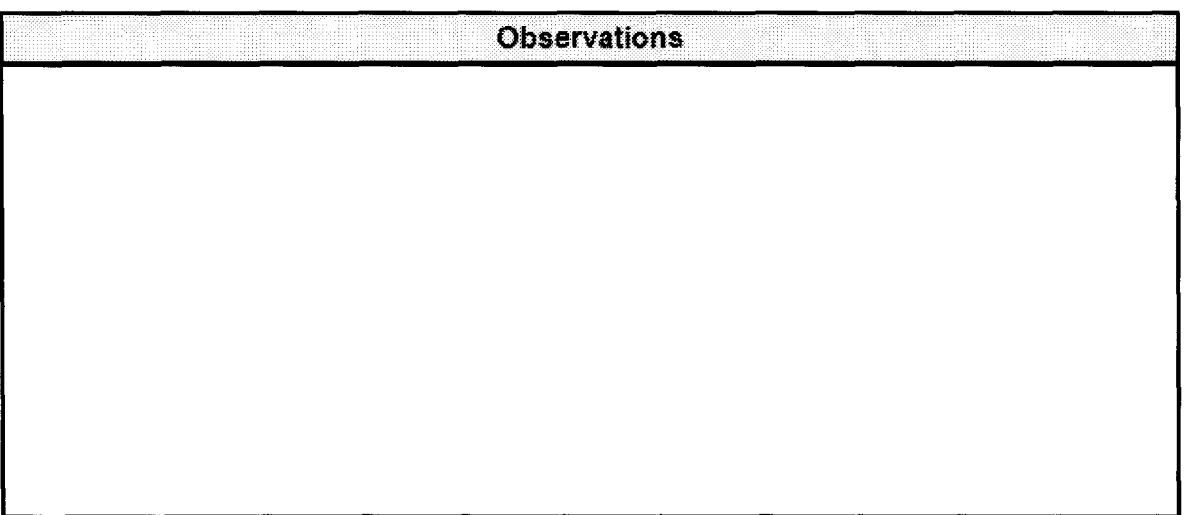

Annexe n°2 : Exemple de présentation de site pour la réunion hebdomadaire

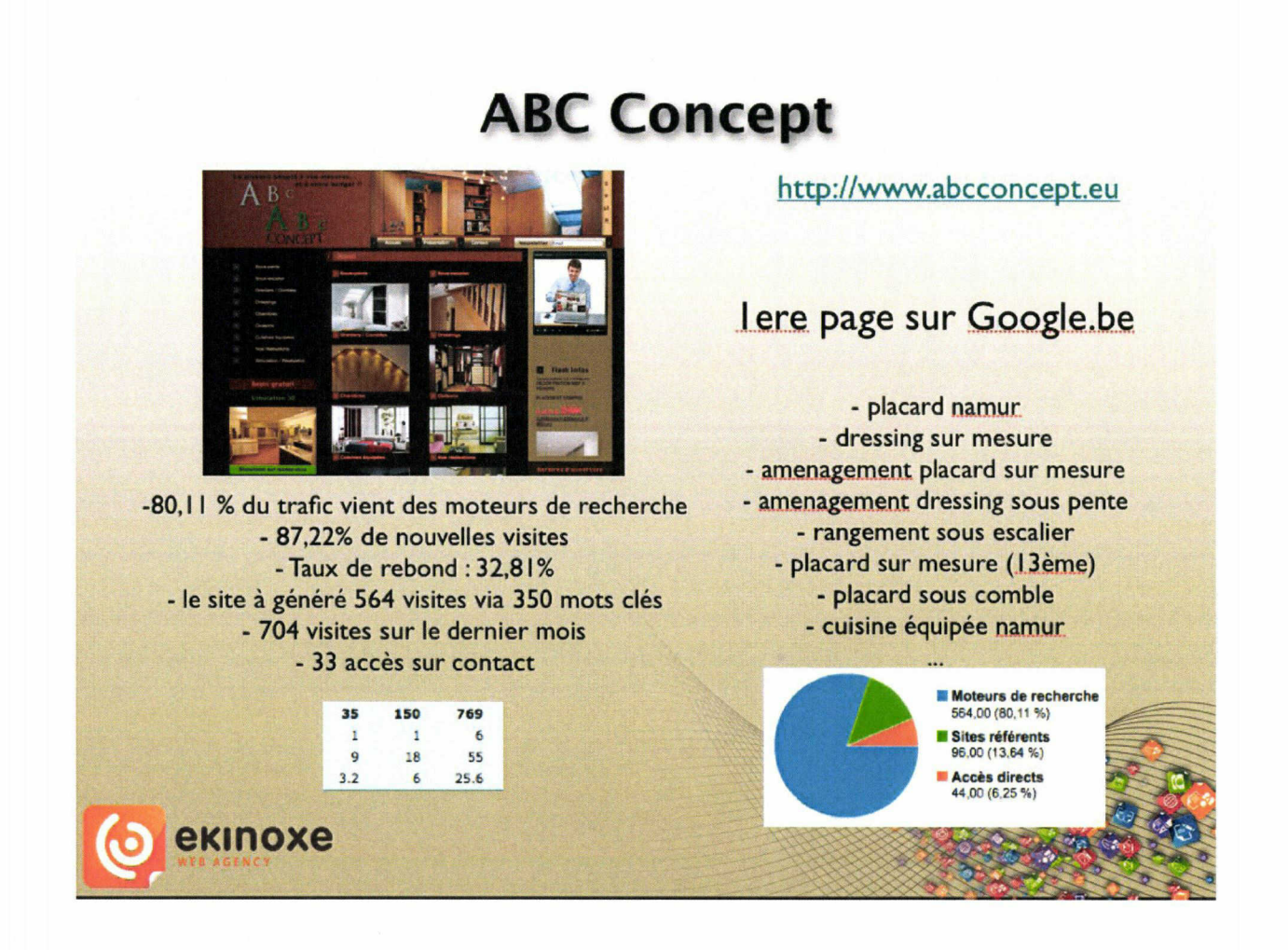

Annexe n°3 : Exemple d'article optimisé pour le référencement. Article visible <sup>à</sup> cette adresse : http://www.tondeuse-leonmaterne.be/tracteur/tondeuse/19/taillehaies.html

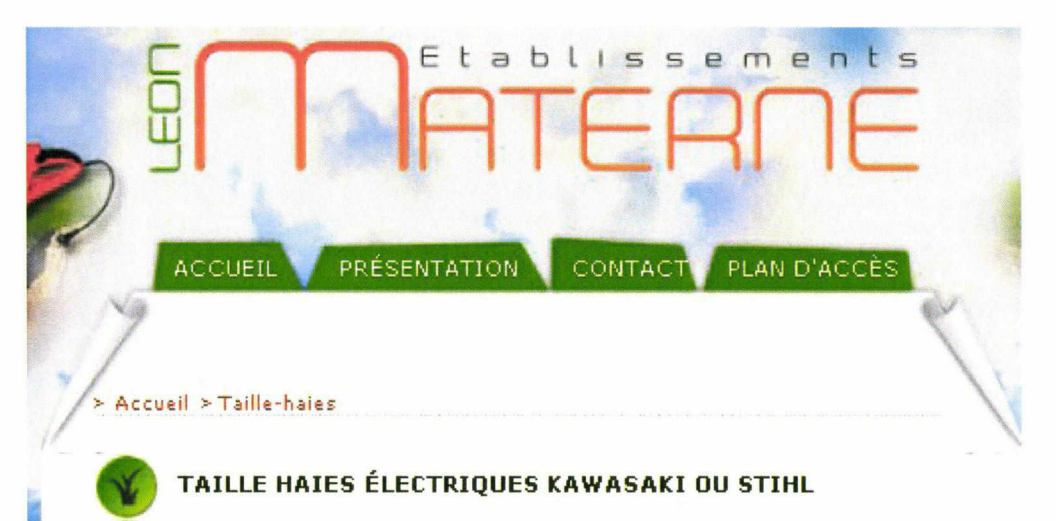

Les taille-haies électriques ou coupe-haies vous permettent de couper impeccablement vos haies. Des modèles de base pour des haies peu fournies aux modèles professionnels, puissants et solides, Léon Materne vous conseille et vous oriente sur les meilleurs produits parmi les deux marques disponibles en magasin :

Les taille-haies KAWASAKI disposent d'un lanceur <sup>à</sup> rappel automatique, d'une poignée tournante et d'un système amortisseur. Vous avez le choix entre une largeur de 60 cm ou de 73 cm.

#### www.kawasaki.be

STIHL propose des coupe et taille-haies électriques ou thermiques. Ils sont équipés de moteurs électriques 400w -45Ow - 500w -60Qw -650w, de moteurs <sup>à</sup> essence 23 cc et certains fonctionnent même maintenant sur accu. Leur largeur de coupe est de 50 cm - 60cm - 75 cm avec deux possibilités de couteaux, soit pour la coupe de mise en forme, soit pour la coupe de rabattage. www.stihl.be

Pour un jardin parfait, n'hésitez pas à également acquérir une tondeuse et une débroussailleuse.

## Annexe n°4 : Liste des sites que j'ai référencé du 1er avril au 28 août 2009

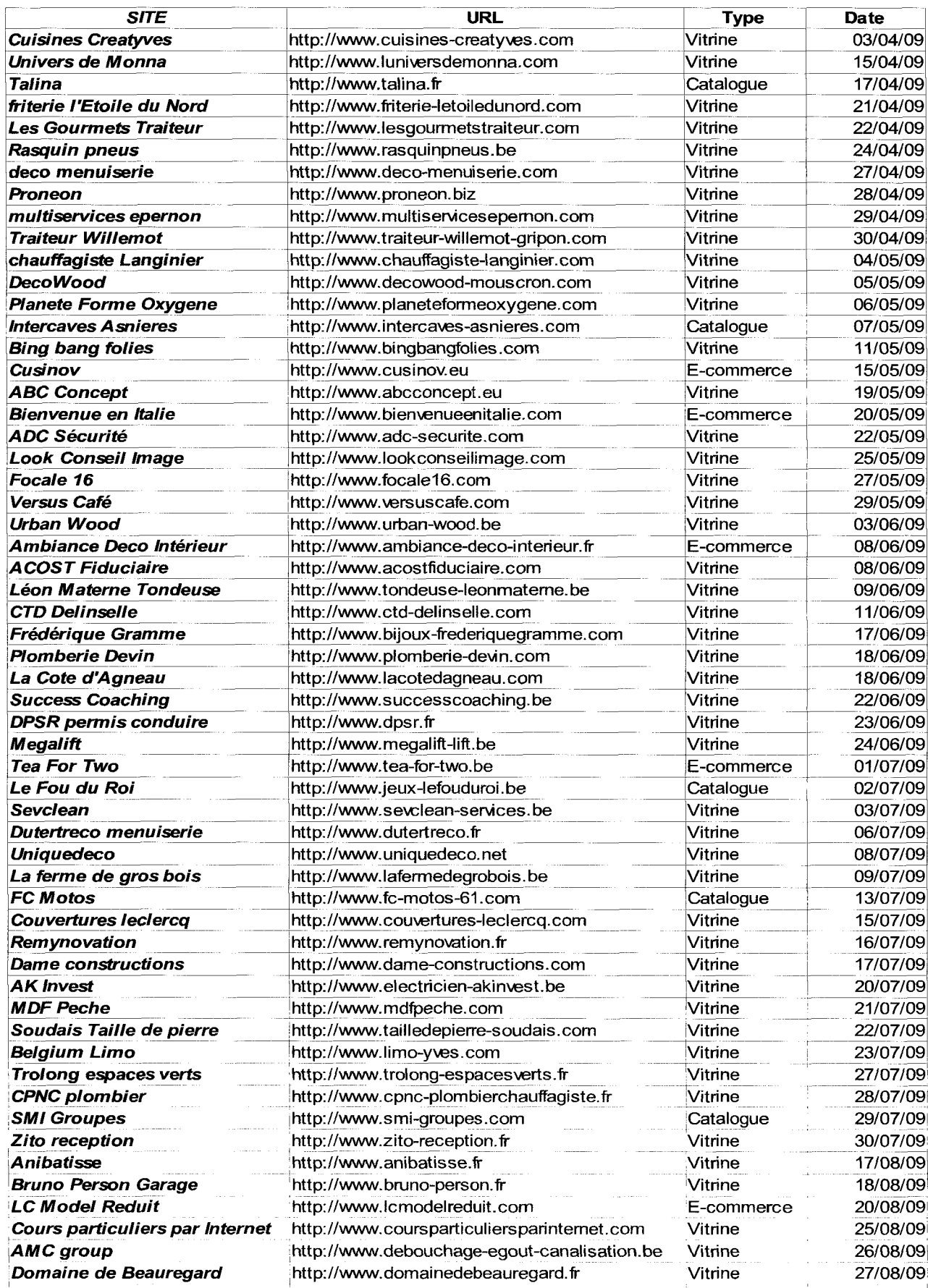

 $\label{eq:3} \begin{split} &\text{minimize} \; \mathbf{r}(\mathbf{r}) = \mathbf{r}(\mathbf{r}) \left( \mathbf{r}(\mathbf{r}) - \mathbf{r}(\mathbf{r}) \right) \mathbf{r}(\mathbf{r}) \mathbf{r}(\mathbf{r}) \mathbf{r}(\mathbf{r}) \mathbf{r}(\mathbf{r}) \right) \end{split}$ 

 $\sim$   $\sim$   $\sim$   $\sim$   $\sim$